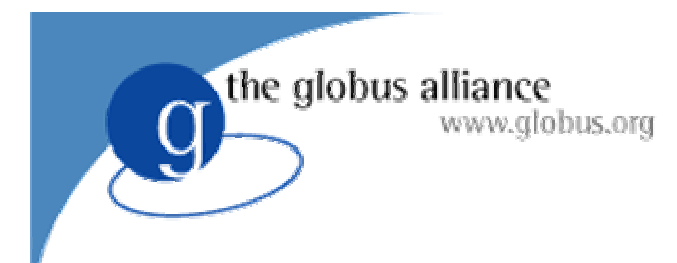

## Grid Components

#### Components in Globus Toolkit 3.0

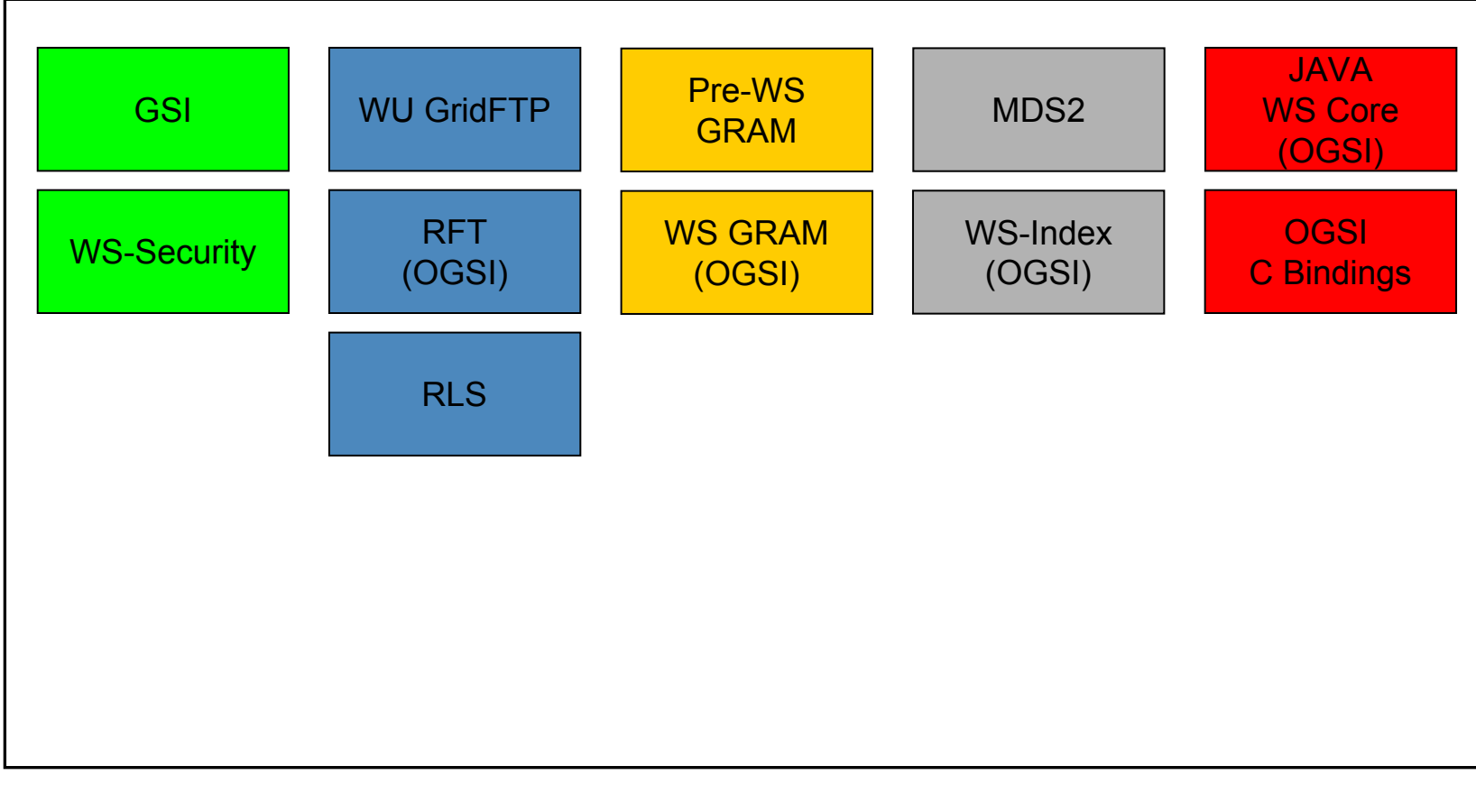

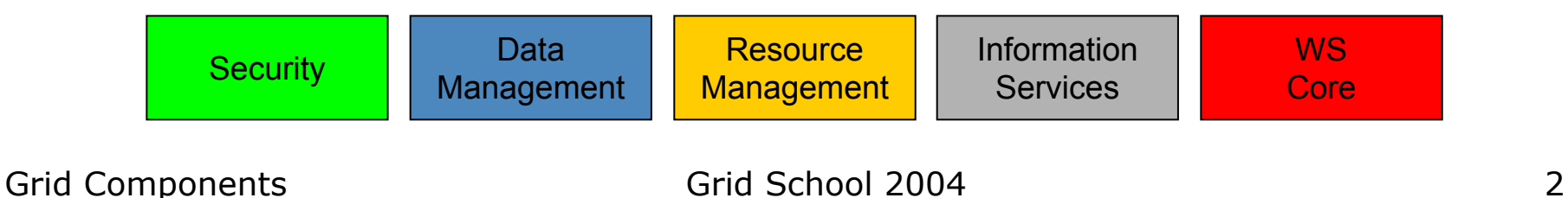

#### Components in Globus Toolkit 3.2

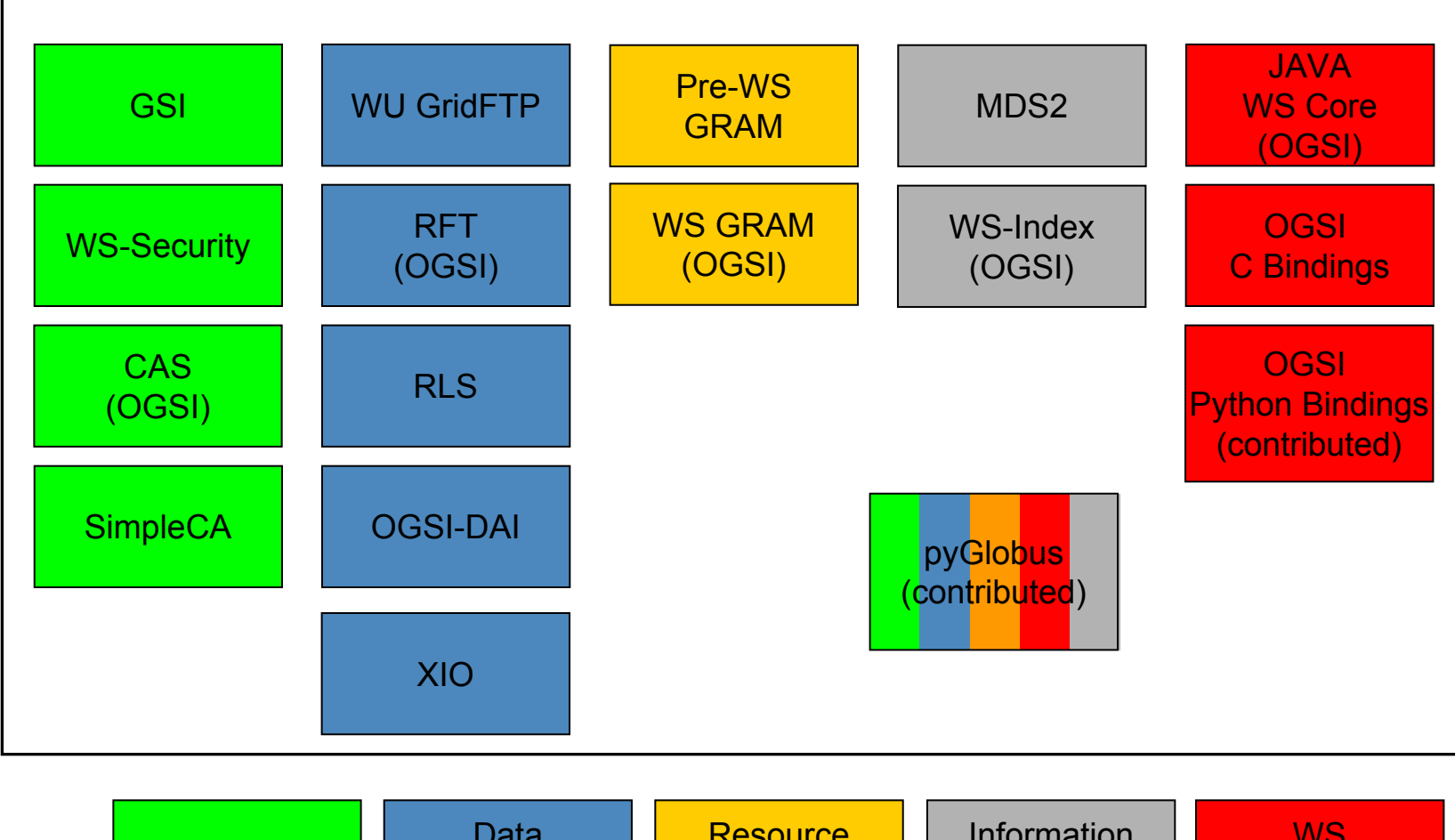

Grid Components **Grid School 2004** 3 **Data** Security | Data | Resource | Information | WS<br>Security | Management | Management | Services | Core

#### Planned Components in GT 4.0

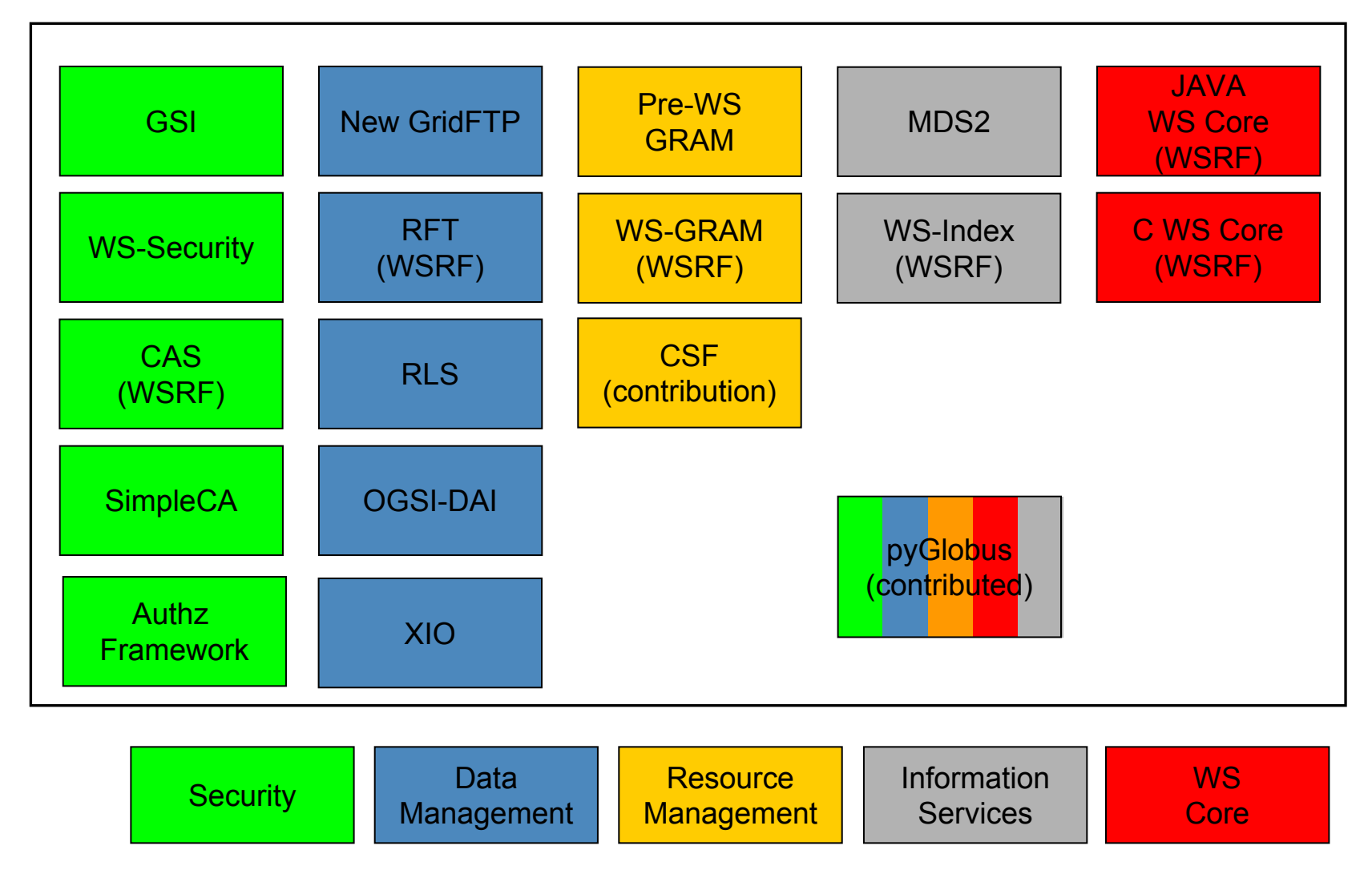

Grid Components **Grid School 2004** 4

 $\overline{g}$ 

### Component to be covered

- **Credential management and authorization**
- Job submission and management
- Data discovery and data transfer

the globus alliance

www.globus.org

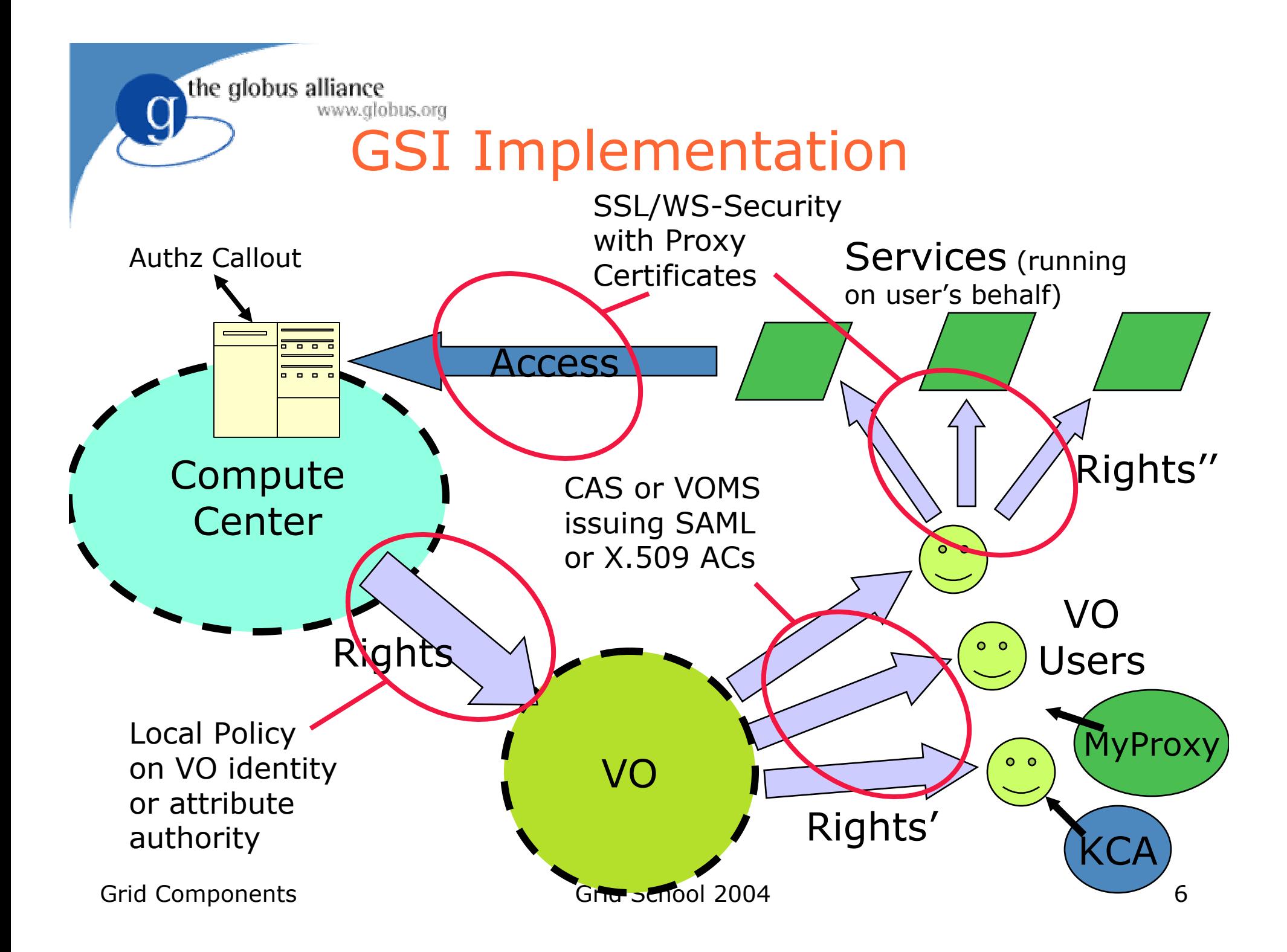

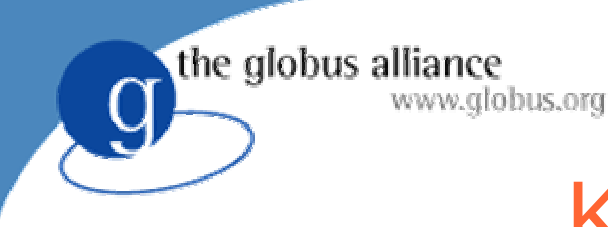

#### KX.509 and KCA

- Institutions that already have a Kerberos realm can use KX.509 and KCA to provide local users with Grid proxy certificates without using a Certificate Authority.
- When users authenticate with Kerberos, they may obtain proxy certificates in addition to their Kerberos tickets.
- KCA is a Kerberized certification service, and KX.509 is a Kerberized client that generates and stores proxy certificates.
- Unlike MyProxy, KX.509 and KCA create credentials for users, so remote sites must be configured to trust the local KCA service's certification authority.

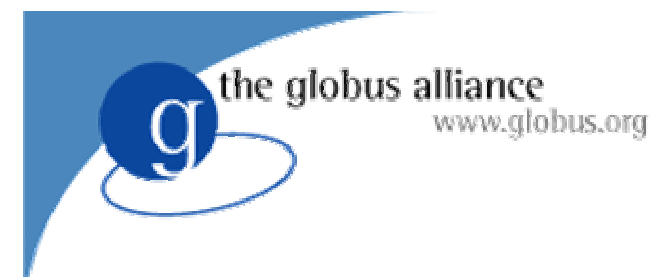

### PKINIT

- PKINIT is a service that allows users to use Grid certificates to authenticate to a Kerberos realm.
- For sites that use Kerberized services (like AFS), this allows remote Grid users to obtain the necessary Kerberos tickets to use the site's local facilities properly.
- PKINIT replaces the Kerberos "klog" command and uses the user's Grid certificate to eliminate the need for a Kerberos passphrase.

the globus alliance  $\overline{a}$ Effective Policy Governing Access Within A Collaboration

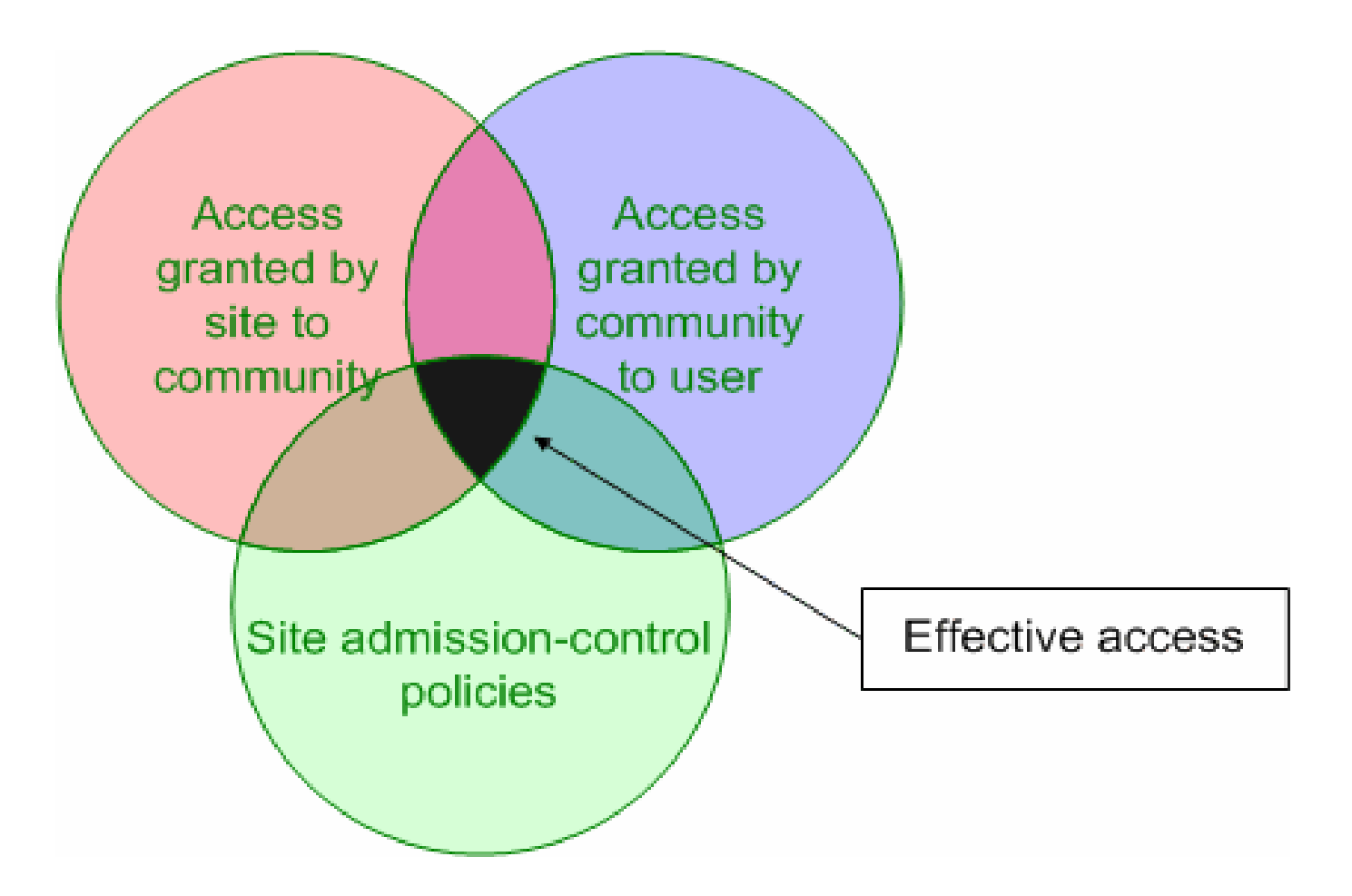

## Community Authorization Service

- Question: How does a large community grant its users access to a large set of resources?
- Community Authorization Service (CAS)
	- Outsource policy admin to VO sub-domain
	- Enables fine-grained policy
- Resource owner sets course-grained policy rules for foreign domain on "CAS-identity"
- CAS sets policy rules for its local users
- Requestors obtain capabilities from their local CAS that get enforced at the resource

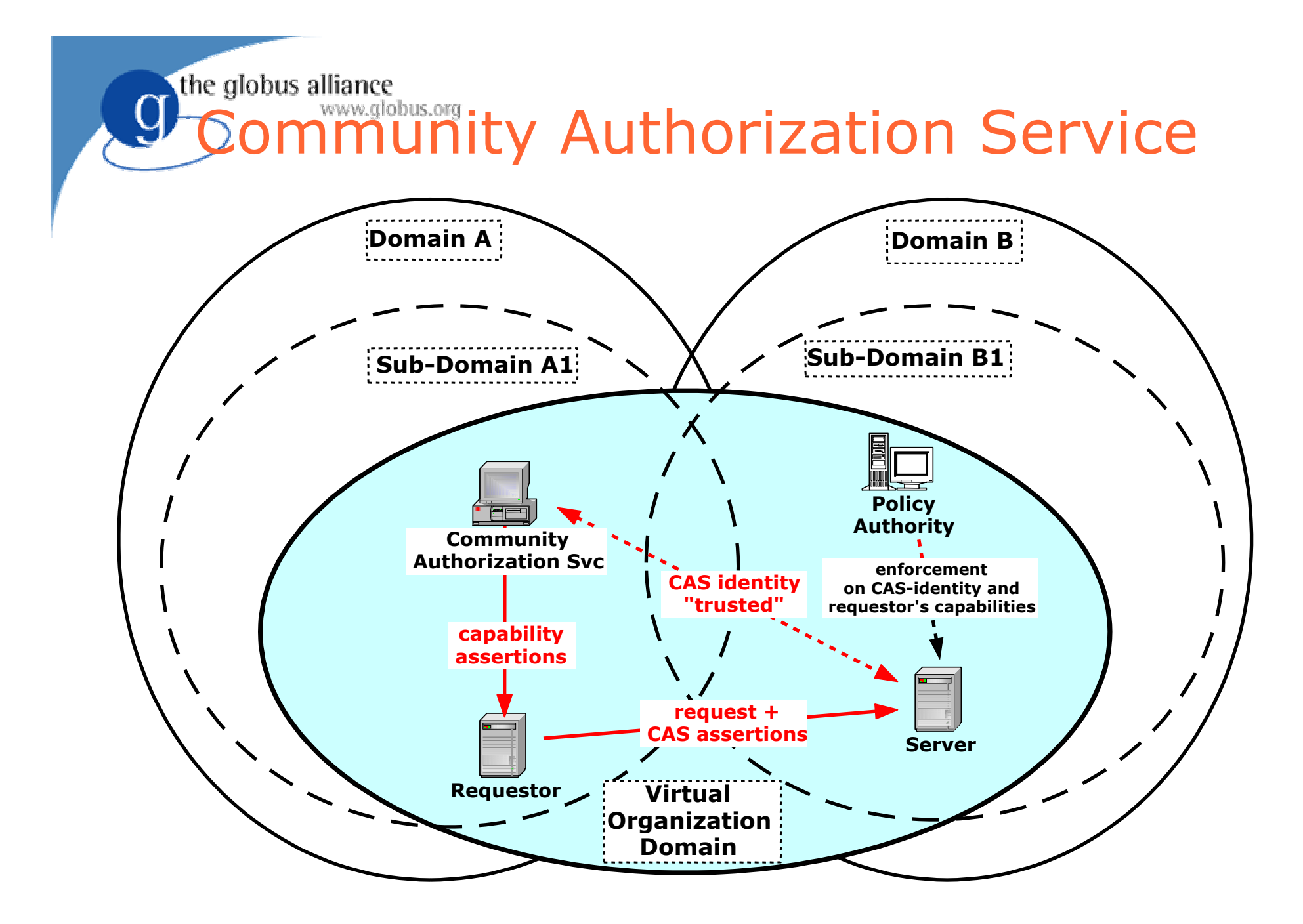

### MyProxy

- $\bullet$  MyProxy is a remote service that stores user credentials.
	- Users can request proxies for local use on any system on the network.
	- Web Portals can request user proxies for use with back-end Grid services.
- $\bullet$  Grid administrators can preload credentials in the server for users to retrieve when needed.
- $\bullet$  Also handle credential renewal for long-running tasks
- $\bullet$  Greatly simplifies certificate management!

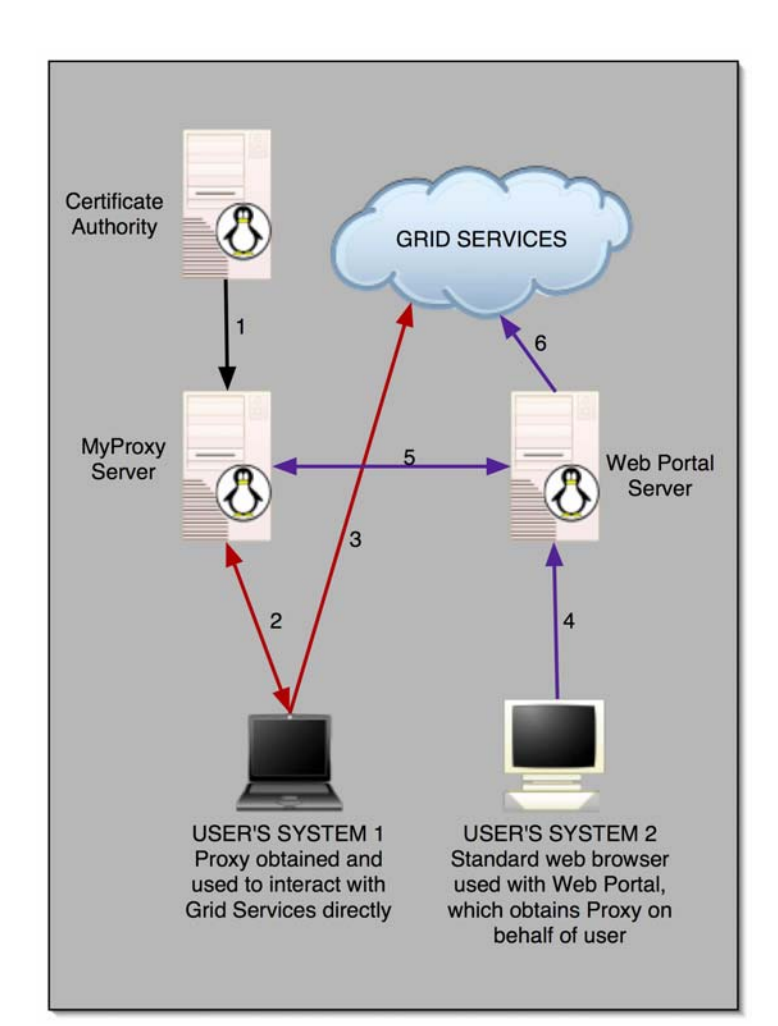

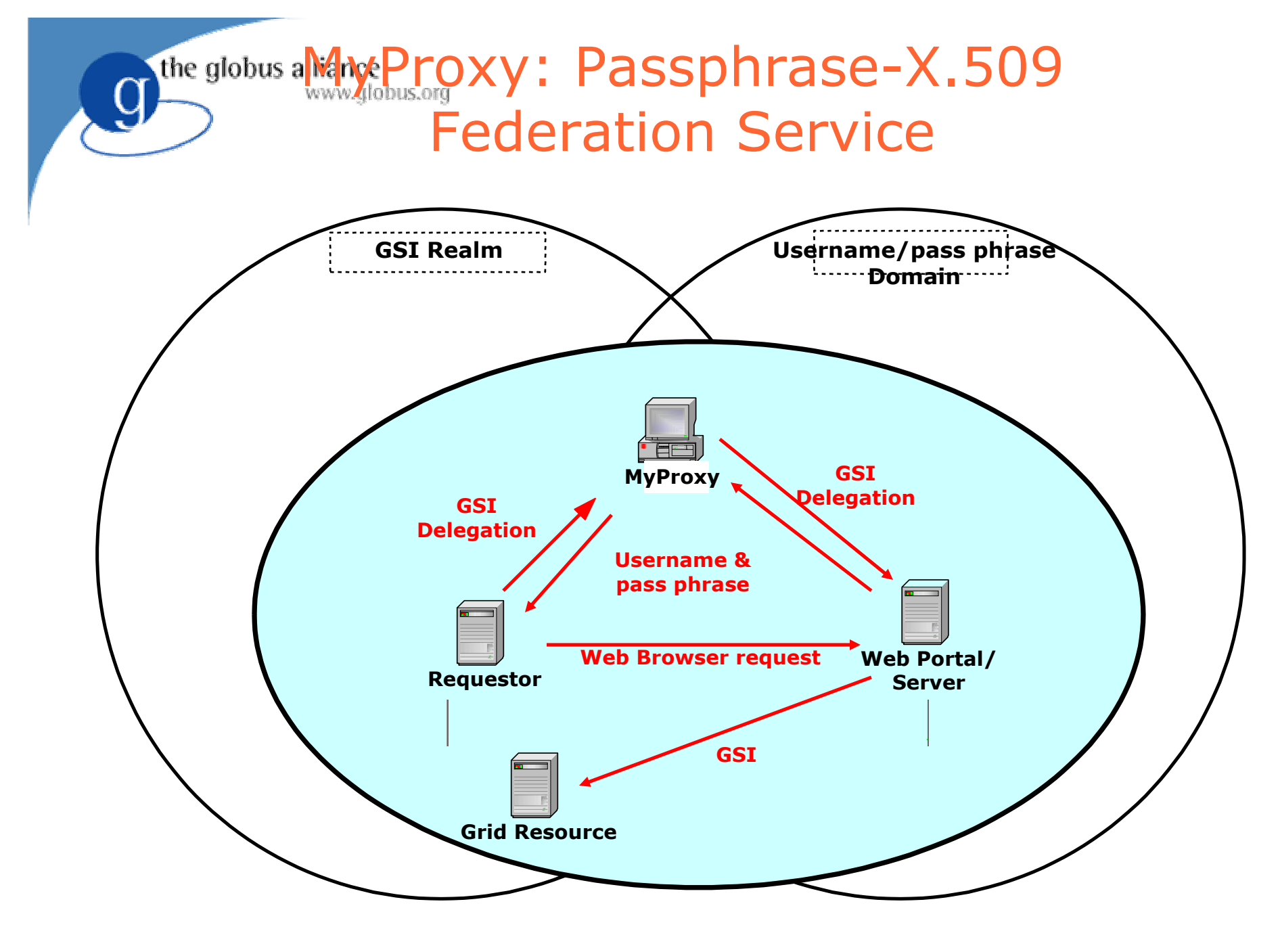

#### Beyond Local Identity for Authorization

- Mapping to local identity works ok, but has limitations
	- Scalability, granularity, consistency…
- Requirement for greater flexibility
- GT2 has simple API callout to deploymenttime libraries/services
- GT3 implement standardized version based on GGF/OASIS work

## Remove Authz from Applications

- Allow deployment-time selection of supported mechanisms and policies
- OGSA resource virtualization allows for policy on application-independent operation invocation
- Place as much security functionality as possible into sophisticated hosting environments

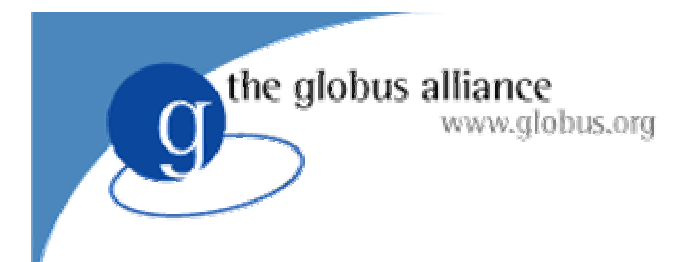

# Resource Management

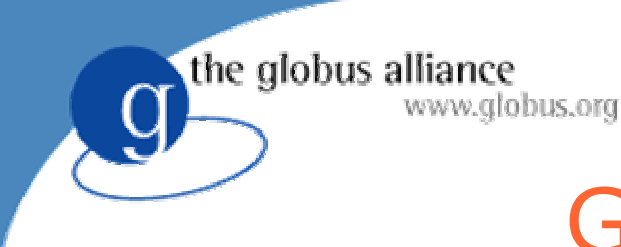

## GRAM Motivation

- Given a job specification, provide a service that can:
	- Create an environment for a job
	- ◆ Stage files to/from the environment
	- ◆ Submit a job to a local scheduler
	- ◆ Monitor a job
	- ◆ Send job state change notifications
	- ◆ Stream a job's stdout/err during execution

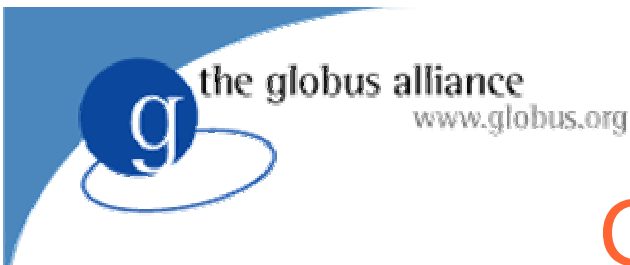

### GRAM Overview

- Resource Specification Language (RSL) is used to communicate requirements
- A set of client interfaces enabling programs to be started on remote resources, despite local heterogeneity
- A set of service components for mapping to local scheduling systems
- Two versions:
	- ◆ Pre-WS GRAM
	- ◆ WS-GRAM

#### Grid Components Grid School 2004 19

## Important Notice!!

- Our goals are:
	- Highly functional interface
		- grid service GWSDLs
		- $\bullet$  C API
		- $\bullet$  Java API
	- ◆ Expressive RSL
	- Only basic command line clients
	- Collaborate with others to create more capable and complete clients
		- E.g. Condor-G grid manager, Platform's CSF

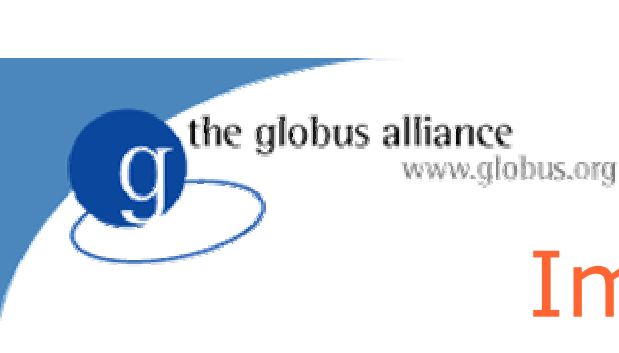

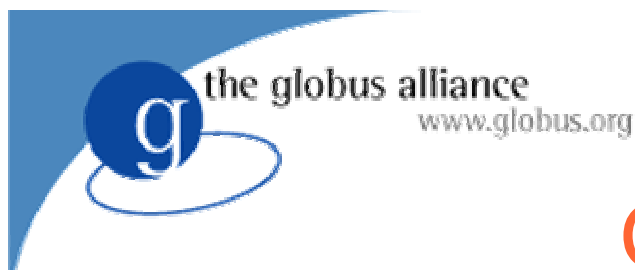

### GRAM Features

- Standard protocol for building high-level tools
	- Brokers, metaschedulers, …
- File staging
- At most once submission
- Job status monitoring and control

### Resource Specification Language

- Much of the power of GRAM is in the RSL
- Schema defined language for specifying job requests
	- XML based in WS-GRAM

the globus alliance

www.globus.org

- LDAP query syntax based in Pre-WS GRAM
- GRAM translates this common language into scheduler specific language
- GRAM service understands a well defined set of elements
	- ◆ executable, arguments, directory, ...

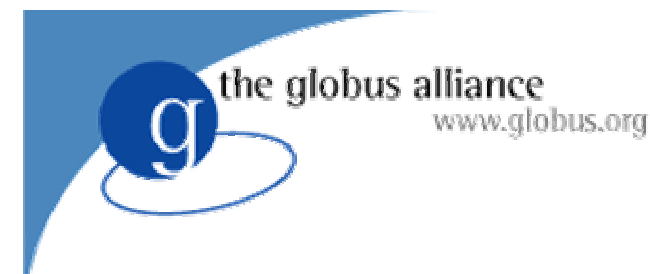

### RSL-2 Schema

- Use standard XML parsing tools to parse and validate an RSL specification
	- xmlns:http://www.globus.org/namespaces/ 2003/04/rsl/gram"
	- Functions to process the DOM representation of RSL specification
		- Extracting RSL attributes
		- RSL substitutions
		- Can be used to assist in writing brokers or filters which refine an RSL specification

### RSL-2 Example

```
*GNS = "http://www.globus.org/namespaces"
```

```
<?xml version="1.0" encoding="UTF-8"?>
```
<rsl:rsl

```
xmlns:rsl="GNS/2003/04/rsl"
```
xmlns:gram="*GNS*/2003/04/rsl/gram"

xmlns:xsi="http://www.w3.org/2001/XMLSchema-instance"

```
xsi:schemaLocation="
```

```
GNS/2003/04/rsl
```
./schema/base/gram/rsl.xsd

```
GNS/2003/04/rsl/gram
```

```
./schema/base/gram/gram_rsl.xsd">
```
<gram:job>

```
<gram:executable><rsl:path>
```

```
<rsl:stringElement value="/bin/ls"/>
```

```
</rsl:path></gram:executable>
```

```
</gram:job>
```
</rsl:rsl>

## RSL Elements For GRAM

- <gram:executable> (type = rsl:pathType)
	- ◆ Program to run
	- A file path (absolute or relative) or URL
- $\bullet$  <directory> (type = rsl:pathType)
	- ◆ Directory in which to run (default is HOME)
- $\bullet$  <arguments> (type = rsl:stringArrayType)
	- ◆ List of string arguments to program
- <environment> (type = rsl:hashtableType)
	- ◆ List of environment variable name/value pairs

- $\bullet$  <stdin> (type = rsl:pathType)
	- ◆ Stdin for program
	- A file path (absolute or relative) or URL
	- If remote, entire file is pre-staged before execution
- <stdout> (type = rsl:pathArrayType)
	- $\bullet$  stdout for program
	- Multiple file paths (absolute or relative) or URL's
	- $\bullet$  If remote, file is incrementally transferred
- <stderr> (type = rsl:pathArrayType)
	- $\bullet$  stderr for program
	- Multiple file paths (absolute or relative) or URL's
	- If remote, file is incrementally transferred

- $\bullet$  <count> (type = rsl:integerType)
	- $\bullet$  Number of processes to run (default is 1)
- <hostCount> (type = rsl:integerType)
	- ◆ On SMP multi-computers, number of nodes to distribute the "count" processes across
	- $\bullet$  count/hostCount = number of processes per host
- $\bullet$  <project> (type = rsl:stringType)
	- Project (account) against which to charge
- $\bullet$  <queue> (type = rsl:stringType)
	- Queue into which to submit job
	- Queue properties reflected in the MDS resource description

- <maxWallTime> (type = rsl:longType)
	- Maximum wall clock runtime in minutes
- <maxCpuTime> (type = rsl:longType)
	- Maximum CPU runtime in minutes
- $\bullet$  <maxTime> (type = rsl:longType)
	- Only applies if above are not used
	- Maximum wall clock or cpu runtime (schedulers's choice) in minutes
		- CPU runtime makes sense on a time shared machine
		- Wall clock runtime makes sense on a space shared machine

## RSL Attributes For GRAM

- $\bullet$  <maxMemory> (type = rsl:integerType)
	- Maximum amount of memory for each process in megabytes
- $\bullet$  <minMemory> (type = rsl:integerType)
	- Minimum amount of memory for each process in megabytes

the globus alliance

www.globus.org

#### www.globus.org

the globus alliance

- <jobType> (type = gram:jobRunEnumerationType)
	- ◆ Value is one of "mpi", "single", "multiple", or "condor"
		- mpi: Run the program using "mpirun -np <count>"
		- single: Only run a single instance of the program, and let the program start the other count-1 processes/threads
			- Good for scripts, and for multi-threaded programs
		- multiple: default value Start <count> instances of the program using the appropriate scheduler mechanism
		- condor: Start a <count> Condor processes running in "standard universe" (I.e. linked with Condor libraries for remote I/O, checkpoint/restart, etc.)

- $\bullet$  <scratchDir> (type = rsl:pathType)
	- $\bullet$  A unique subdir under  $\lt$  path $>$  is created for job
	- $\bullet$  If path is relative, it is relative to:
		- First A site configured scratch directory
		- Second Users HOME directory on JM host
	- The job may use SCRATCH\_DIRECTORY in RSL substitutions
- <gassCache> (type = rsl:pathType)
	- Overrides the default GASS cache directory
	- $\bullet$  Default is site configurable, or  $\sim$ /.globus/.gasscache if not configured
- <libraryPath> (type = rsl:pathArrayType)
	- ◆ Set job environment so apps built to use shared libraries will run properly

### RSL Attributes for GRAM

- <fileStageIn> (type = rsl:fileInputArrayType)
	- List of remote url to local file pairs to be staged to host where job will run
- <fileStageInShared> (type=rsl:fileInputArrayType)
	- List files to be staged to the GASS cache
	- Links from cache to local file will be made
- <fileStageOut> (type = rsl:fileOutputArrayType)
	- List files to be staged out after job completes
- <fileCleanUp> (type = rsl:pathArrayType)
	- List files to be removed after job completes

the globus alliance

www.globus.org

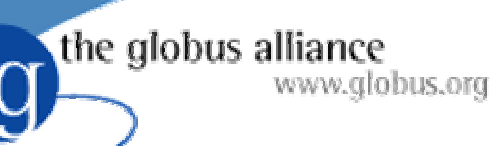

## RSL Substitutions

- RSL supports variable substitutions
	- ◆ Definition example
		- <rsl:substitutionDef name="MY HOME"> <rsl:stringElement value="/home/user1"/> </rsl:substitutionDef>
	- Reference example
		- <gram:executable> <rsl:substitutionRef name="MY HOME"/> <rsl:stringElement path="/a.out"/>

</gram:executable>

- Allows for late binding of values
	- Can refer to something that is not yet defined

the globus alliance

#### WWW.globus.org **GRAM** Defined RSL Substitutions

- GRAM defines a set of RSL substitutions before processing the job request
	- Client submitted RSL can assume these substitutions are defined and refer to them
- Allows for generic RSL expressions to adapt to site and resource configurations
	- Goal: Clients should not have to do manual configuration of resources before they submit jobs to them
	- GRAM defined RSL substitutions define minimal information necessary to bootstrap

## GRAM Defined RSL Substitutions

- Machine Information
	- GLOBUS\_HOST\_MANUFACTURER
	- ◆ GLOBUS\_HOST\_CPUTYPE
	- ◆ GLOBUS\_HOST\_OSNAME
	- GLOBUS\_HOST\_OSVERSION

the globus alliance

#### WWW.globus.org **GRAM** Defined RSL Substitutions

- Path to Globus installation ◆ GLOBUS\_LOCATION
- Miscellaneous
	- $\blacklozenge$  HOME
	- ◆ LOGNAME
	- ◆ GLOBUS\_ID
	- $\bullet$  SCRATCH\_DIRECTORY

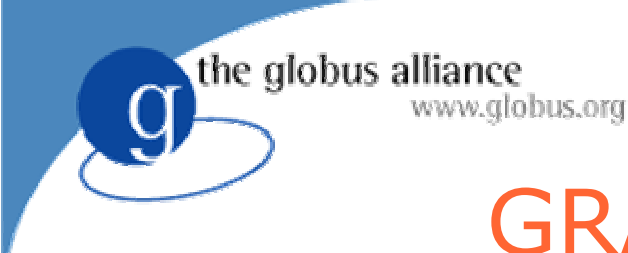

## GRAM RSL Examples

\**GNS* = "http://www.globus.org/namespaces"

```
<!--- GRAM RSL Namespace --->
```

```
<?xml version="1.0" encoding="UTF-8"?>
```
<rsl:rsl

```
xmlns:rsl="GNS/2003/04/rsl"
xmlns:gram="GNS/2003/04/rsl/gram"
xmlns:xsi="http://www.w3.org/2001/XMLSchema-instance"
xsi:schemaLocation="
```

```
GNS/2003/04/rsl
```

```
./schema/base/gram/rsl.xsd
```

```
GNS/2003/04/rsl/gram
```

```
./schema/base/gram/gram_rsl.xsd">
```
the globus alliance WWW.globus.org<br>GRAM RSL Examples

<rsl: rsl <!--- insert GRAM RSL Namespace ---> <gram:job>

<gram:executable><rsl:path>

<rsl:stringElement value="/bin/ls"/>

</rsl:path></gram:executable>

<gram:directory><rsl:stringElement value="/tmp"/>

</gram:directory>

<gram:arguments> <rsl:stringArray>

<rsl:string><rsl:stringElement value="-l"></rsl:string>

<rsl:string><rsl:stringElement value="-a"></rsl:string>

</rsl:stringArray></gram:arguments>

</gram:job>

</rsl:rsl>

#### www.globus.org GRAM RSL Examples

<rsl: rsl <!--- insert GRAM RSL Namespace ---> <rsl:substitutionDef name="EXE"><rsl:stringElement value="my\_exe"/> </rsl:substitutionDef> <gram:job> <gram:executable><rsl:path> <rsl:substitutionRef name="HOME"/> <rsl:substitutionRef name="EXE"/> </rsl:path></gram:executable> </gram:job>  $\langle$ rsl:rsl $>$ 

# GT3 GRAM Client Interfaces

- ◆ Java & C client stubs for GT3 Services
- C client library for Pre-OGSI GRAM
- ◆ Java & C Pre-OGSI GRAM client API for OGSI GRAM services
	- APIs use the stubs mentioned above
	- GT2 API compatibility for GT3 services
	- Ease transition from GT2 to GT3
	- managed-job-globusrun uses the Java API
- ◆ Java & C GT2-3 RSL Translator API
	- Accepts a GT2 RSL and translates to GT3 RSL (XML)
- PyGlobus (Keith Jackson, krjackson@lbl.gov)
	- GT2 and GT3 GRAM Python bindings

Grid Components Grid School 2004 39

the globus alliance

www.globus.org

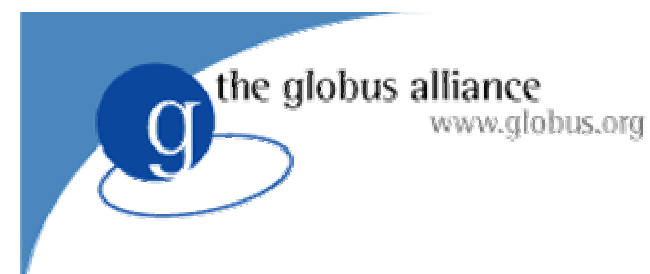

# Gram Clients

- globusrun command line
	- Useful for *simple* scripting and testing
- **Functions:** 
	- ◆ Submit RSL string to specified host
	- ◆ Create GASS server for staging of local files
	- ◆ List jobs
	- ◆ Manage jobs

#### Grid Components **Grid School 2004** 41

# pyGlobus GRAM Interface

- cancel job(self, jobContact)
	- ◆ Cancels a job.

www.globus.org

the globus alliance

- check status(self, jobContact)
	- Checks the status of a current job.
- refresh credentials(self, jobContact, cred)
	- Refresh credentials associated with a job.
- submit request(self, resourceManager, description, jobStateMask, callbackContact)
	- $\bullet$  Submits a job request to a resource manger.
- Asynchronous versions also available

# **GramClient Example**

**from pyGlobus.gramClient import \* from threading import \***

**cond = 0**

**rm <sup>=</sup>"host.lbl.gov"**

**rsl <sup>=</sup>"&(executable=/bin/date)"**

```
def done(cv,contact,state,err):
    global cond
    if state == JOB_STATE_FAILED:
        print "Job failed"
    elif state == JOB_STATE_DONE:
        print "Job is done"
    else: print "ERROR: ", err
    cv.acquire()
    cond = 1cv.notify()
    cv.release()
```
**def main(rm, rsl): condV = Condition(Lock()) try: gC = GramClient() cbContact <sup>=</sup>gC.set\_callback(done, condV) jobContact <sup>=</sup> gC.submit\_request(rm, rsl, JOB\_STATE\_ALL, cbContact)**  $while cond == 0:$ **condV.acquire() condV.wait() condV.release() gC.remove\_callback(cbContact) except GramClientException, ex: print ex**

Grid Components **Grid School 2004** 42

# C Job Submission Example

{

callback func(void \*user arg, char \*job contact, int state, int errorcode)

```
globus i globusrun gram monitor t *monitor;
monitor = (globus i globusrun gram monitor t *) user arg;
globus mutex lock(&monitor->mutex);
monitor->job_state = state;
switch(state)
{
```
case GLOBUS GRAM PROTOCOL JOB STATE PENDING:

```
{
```
{

```
globus i globusrun gram monitor t *monitor;
monitor = (globus i globusrun gram monitor t *) user arg;
globus mutex lock(&monitor->mutex);
monitor->job state = state;
switch(state)
```

```
{
```
}

}

```
case GLOBUS GRAM PROTOCOL JOB STATE FAILED:
    if(monitor->verbose)
```

```
{
```
globus cond signal(&monitor->cond); globus mutex unlock(&monitor->mutex);

```
globus_libc_printf("GLOBUS_GRAM_PROTOCOL_JOB_STATE_FAILED\n");
```

```
}
        monitor->done = GLOBUS_TRUE;
        break;
    case GLOBUS GRAM PROTOCOL JOB STATE DONE:
        if(monitor->verbose)
         { 
globus_libc_printf("GLOBUS_GRAM_PROTOCOL_JOB_STATE_DONE\n");
        }
        monitor->done = GLOBUS_TRUE;
        break;
```

```
globus l globusrun gramrun(char * request string,
                           unsigned long options,
                           char *rm_contact)
```

```
char *callback contact = GLOBUS NULL;
char *job_contact = GLOBUS NULL;
globus i globusrun gram monitor t monitor;
int err;
monitor.done = GLOBUS FALSE;
monitor.verbose=verbose;
globus mutex init(&monitor.mutex, GLOBUS NULL);
globus cond init(&monitor.cond, GLOBUS NULL);
```

```
err = globus module activate(GLOBUS GRAM CLIENT MODULE);
   if(err != GLOBUS_SUCCESS)
   { … }
   err = globus gram client callback allow(
           globus l globusrun gram callback func,
           (void *) &monitor,
           &callback_contact);
       if(err != GLOBUS_SUCCESS)
       { … }
  err = globus gram client job request(rm contact,
           request_string, GLOBUS_GRAM_PROTOCOL_JOB_STATE_ALL,
           callback contact, &job contact);
  if(err != GLOBUS_SUCCESS)
       { … }
globus mutex lock(&monitor.mutex);
   while(!monitor.done) {
     globus cond wait(&monitor.cond, &monitor.mutex);
   }
```
globus gram client callback disallow(callback contact);

globus mutex unlock(&monitor.mutex);

# Condor, Condor-G, DAGman

- $\bullet$  Condor addresses many workflow challenges for Grid applications.
	- Managing sets of subtasks
	- Getting the tasks done reliably and efficiently
	- Managing computational resources
- Similar to a distributed batch processing system, but with some interesting twists.
	- $\bullet$  Scheduling policy
	- ◆ ClassAds
	- ◆ DAGman
	- ◆ Checkpointing and Migration
	- ◆ Grid-aware & Grid-enabled
	- Flocking (linking pools of resources) & Glide-ins

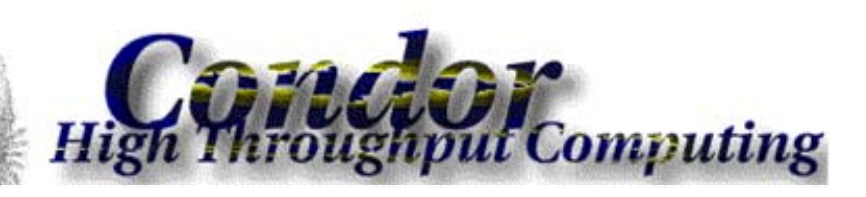

the globus alliance www.globus.org

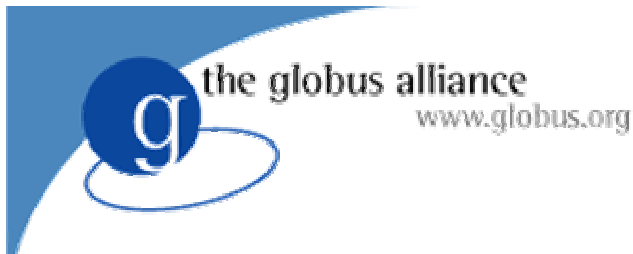

### Platform CSF

- $\bullet$  An open source implementation of OGSAbased metascheduler for VOs.
	- ◆ Supports emerging WS-Agreement spec
	- ◆ Supports GT GRAM
	- ◆ Uses GT Index Service
- Fills in gaps in existing resource management picture
	- ◆ Integrated with Platform LSF and Platform Multicluster
	- ◆ Anticipated for inclusion in GT 4.0 release

Grid Components **Grid School 2004** 45

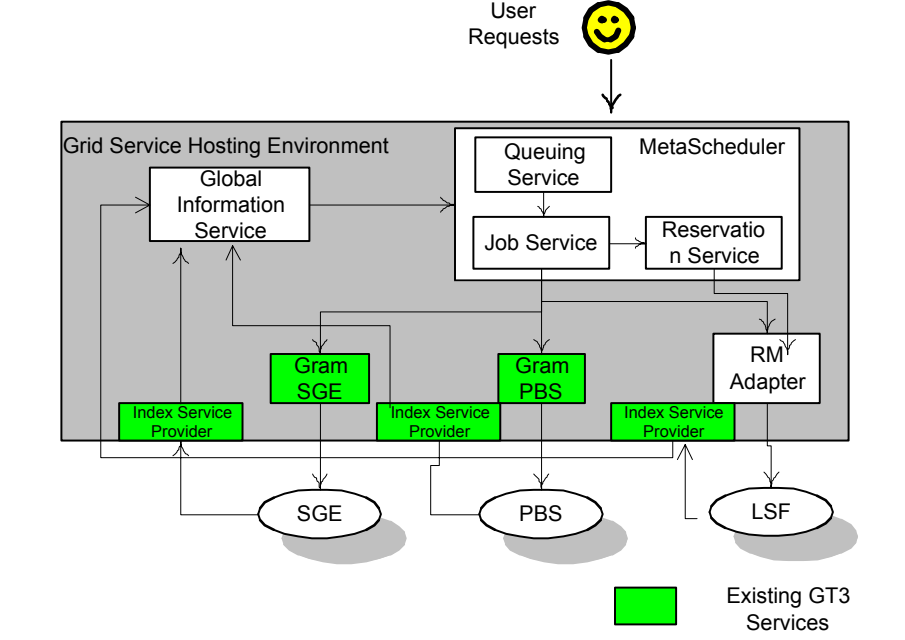

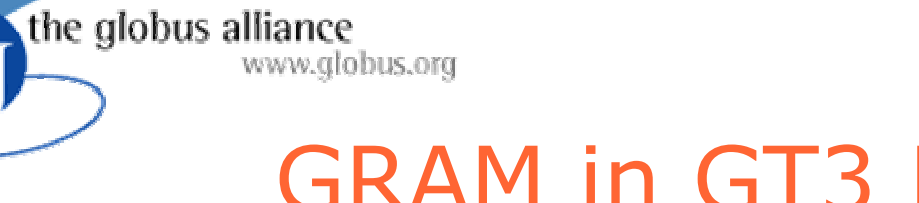

# GRAM in GT3 Releases

- Two versions of resource management services
	- ◆ OGSI compliant
		- $\bullet$  MMJFS, MJFS
	- ◆ Pre-OGSI
		- Gatekeeper, jobmanager

# OGSI Compliant GRAM

- A set of OGSI compliant services that provide remote job execution
	- (Master) Managed Job Factory Service (MJFS)
	- Managed Job Service (MJS)
	- ◆ File Stream Factory Service (FSFS)
	- ◆ File Stream Service (FSS)
- Resource Specification Language (RSL-2) schema is used to communicate job requirements
- Remote jobs run under local users account
- Client to service credential delegation is done user to user, \*not\* through a third party

the globus alliance

www.globus.org

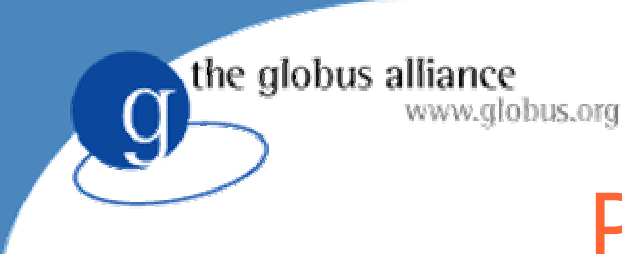

# Pre-OGSI GRAM

- A set of non-OGSI compliant services that provide remote job execution
	- Gatekeeper
	- Jobmanager
- Resource Specification Language (RSL) is used to communicate job requirements
- Remote jobs run under local users account
- \*Client to service credential delegation is done through a third party (gatekeeper)

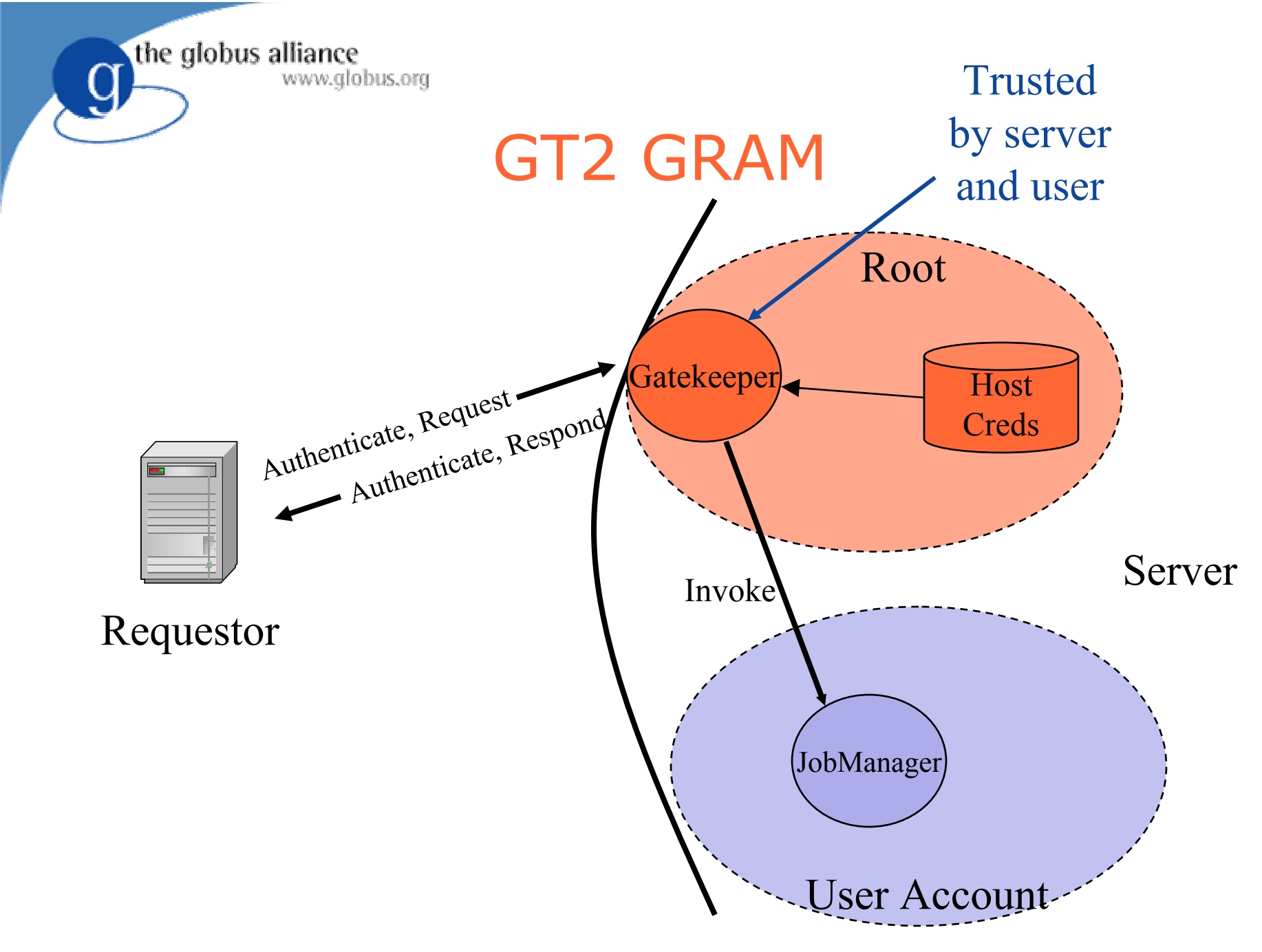

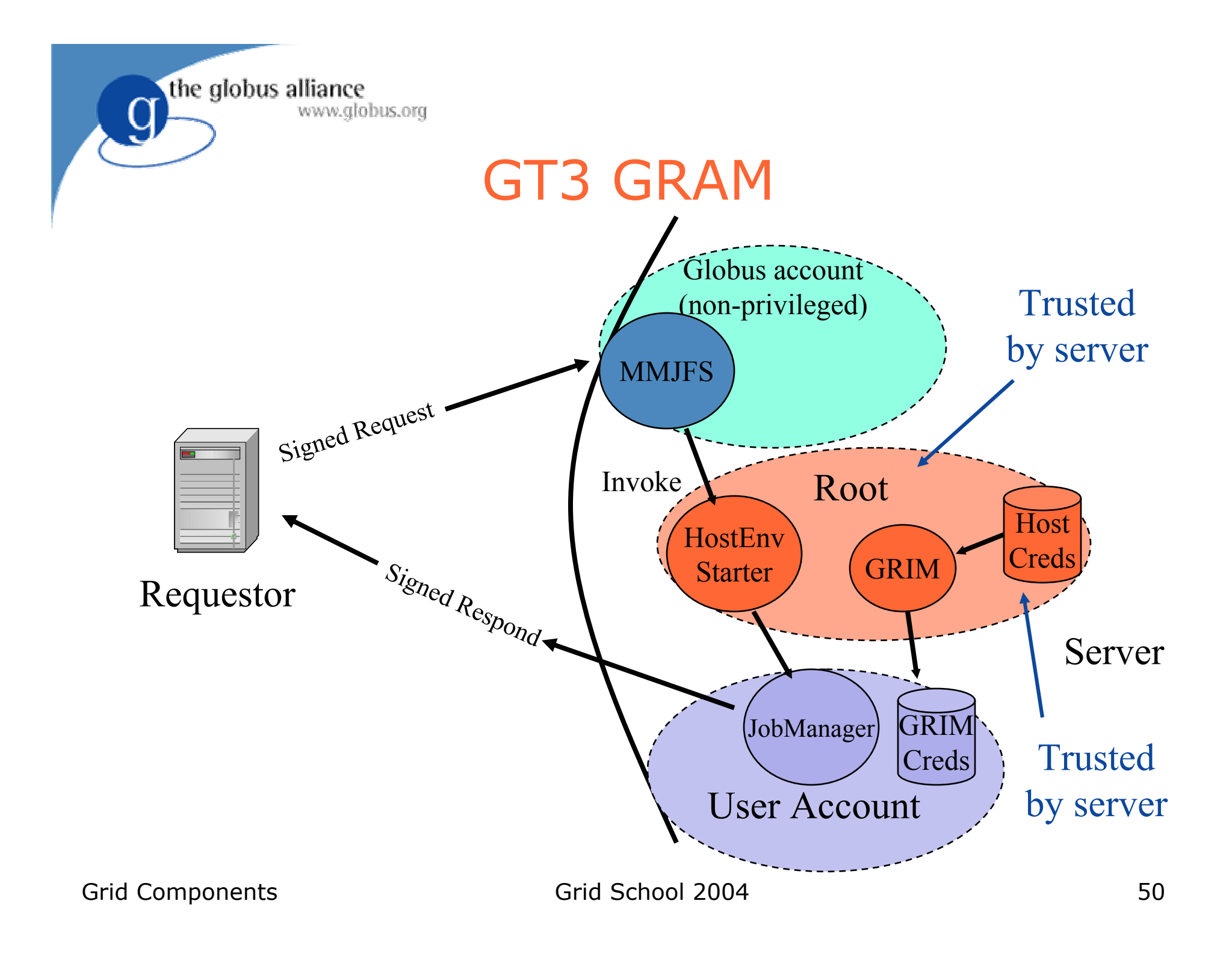

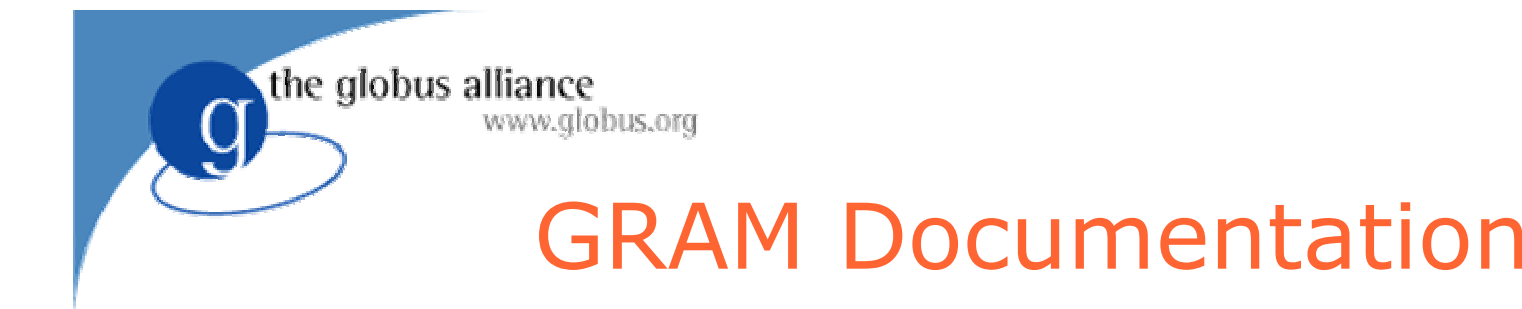

• http://www.globus.org/gram

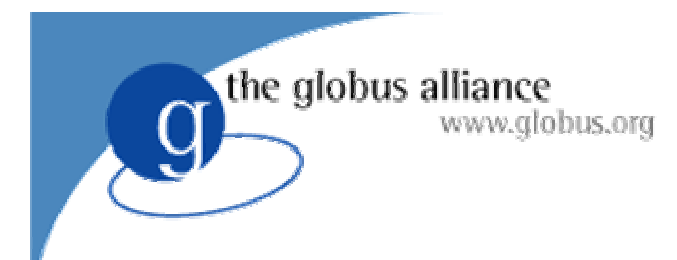

# Data Services

#### Functional View of Grid www.globus.org Data Management

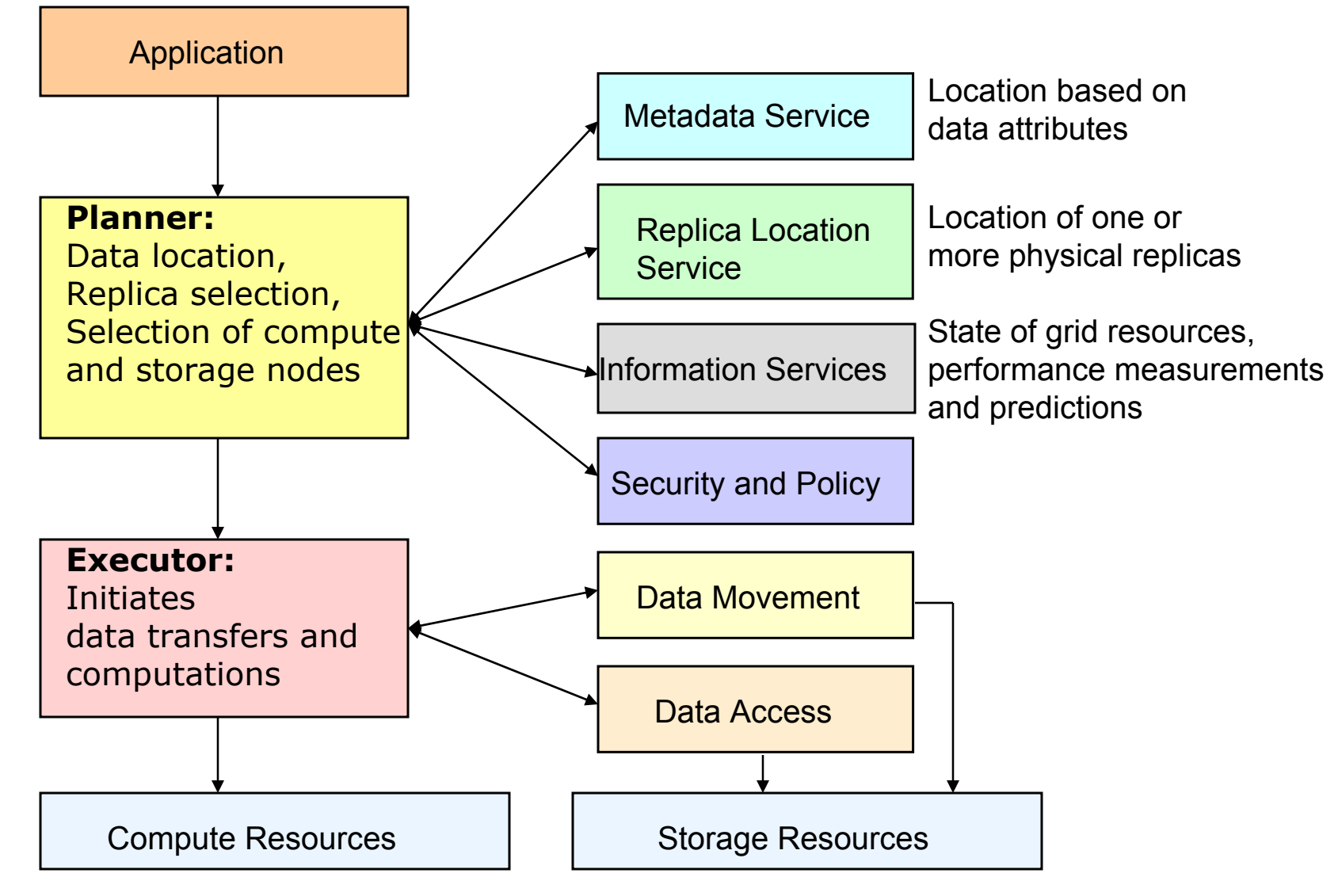

Grid Components **Grid School 2004** 53

the globus alliance

# WWW.globus.org Architecture Layers

Collective 2: Services for coordinating multiple resources that are specific to an application domain or virtual organization (e.g., Authorization, Consistency, Workflow)

Collective 1: General services for coordinating multiple resources (e.g., RLS, MCS, RFT, Federation, Brokering)

Resource: sharing single resources (e.g., GridFTP, SRM, DBMS)

Connectivity (e.g., TCP/IP, GSI)

Fabric (e.g., storage, compute nodes, networks)

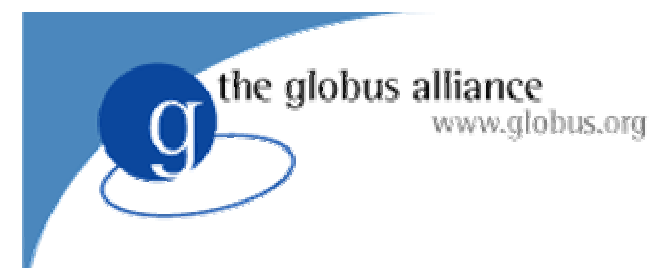

# GridFTP

- Data-intensive grid applications transfer and replicate large data sets (terabytes, petabytes)
- GridFTP Features:
	- Third party (client mediated) transfer
	- Parallel transfers
	- ◆ Striped transfers
	- **TCP buffer optimizations**
	- ◆ Grid security
- Important feature is separation of control and data channel

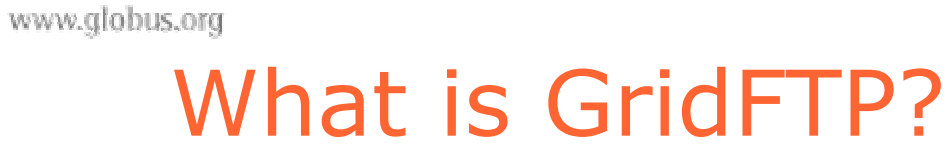

- A secure, robust, fast, efficient, standards based, widely accepted data transfer protocol
- A Protocol

- Multiple Independent implementation can interoperate
	- This works. Both the Condor Project at Uwis and Fermi Lab have home grown servers that work with ours.
	- Lots of people have developed clients independent of the Globus Project.
- We also supply a reference implementation:
	- ◆ Server
	- Client tools (globus-url-copy)
	- ◆ Development Libraries

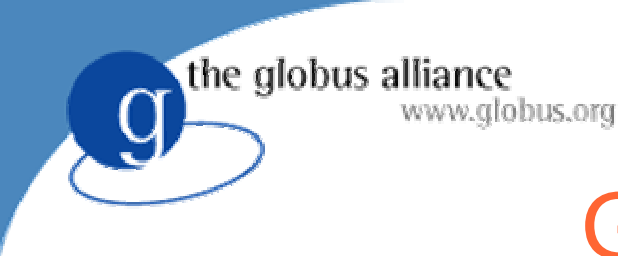

# GridFTP: Secure

- Uses GSS security API
- "Normal" Globus uses GSI (X.509 certs / Public Key)
- GSS supports Kerberos bindings
- However, Kerberos and GSS have not kept up with GSI features
- This means certain features don't work (Data Channel Authentication)

# GridFTP: Robust and Reliable

- Our extensions provide for "Restart Markers" that list byte ranges written to disk
- If any remote resource fails, the restart markers can be used to pick up the transfer, including "holey" transfers
- There is a default restart "plug-in" provided, but this can be modified to provide customized restart policy.

the globus alliance

www.globus.org

the globus alliance www.globus.org

# GridFTP: Fast and Efficient

- TCP Buffer size control
	- Current implementation is manual only
	- Wu Feng (LANL) has a prototype of DRS working
- Parallelism (multiple sockets between two endpoints)
	- "works around" TCP limitations
	- ◆ Can get 90%+ link utilization
- Striping (multiple network endpoints, I.e. clusters)
	- Mutiple levels of parallelism (CPU, disk, NIC, etc)
- Recent tests at LANL
	- Disk transfers limited by disk speed
	- Memory transfers achieved 100 MBs, per link

# GridFTP: Standards Based

- FTP protocol is defined by several IETF RFCs
- Start with most commonly used subset
	- ◆ Standard FTP: get/put etc., 3<sup>rd</sup>-party transfer
- Implement standard but often unused features
	- GSS binding, extended directory listing, simple restart
- Extend in various ways, while preserving interoperability with existing servers
	- Striped/parallel data channels, partial file, automatic & manual TCP buffer setting, progress monitoring, extended restart

the globus alliance

www.globus.org

the globus alliance www.globus.org

# GridFTP: Standards Based (cont)

- **Existing standards** 
	- RFC 959: File Transfer Protocol
	- RFC 2228: FTP Security Extensions
	- RFC 2389: Feature Negotiation for the File Transfer Protocol
	- Draft: FTP Extensions
- New drafts
	- GridFTP: Protocol Extensions to FTP for the Grid
		- Grid Forum GridFTP Working Group
		- Submitted for public comment

# GridFTP: Widely Accepted

- GridFTP is the de facto standard for transport in Grid Computing
- A significant fraction of Grid Projects, both in the US and abroad are using GridFTP
	- ESG, PPDG, EUDG, PPARC, DOE SG, LCG, NorduGrid, NEES, GriPhyN, SDSS, NVO
- Our requirements are gathered from a wide range of communities and applications.

the globus alliance

www.globus.org

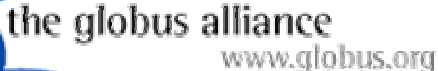

# globus-url-copy

- Copy source URL to destination URL
	- http, https, FTP, gsiftp, and file URLs supported
	- ◆ 3<sup>rd</sup> party transfer
	- Options for restart, window size, parallelism, etc.

globus-url-copy

gsiftp://sourceHostName:port/dir1/dir2/file17 gsiftp://destHostName:port/dirX/dirY/fileA

### emonstration: globus-url-copy Command Line Tool

### **globus-url-copy [options] sourceURL destURL**

OPTIONS

**-b | -binary**

Do not apply any conversion to the files. \*default\*

### **-tcp-bs <size> | -tcp-buffer-size <size>**

specify the size (in bytes) of the buffer to be used by the underlying ftp data channels

### **-bs <block size> | -block-size <block size>**

specify the size (in bytes) of the buffer to be used by the underlying transfer methods

# Globus-url-copy (cont.)

### **-p <parallelism> | -parallel <parallelism>** specify the number of streams to be used in the ftp transfer

### **-notpt | -no-third-party-transfers**

turn third-party transfers off (on by default)

the globus alliance

www.globus.org

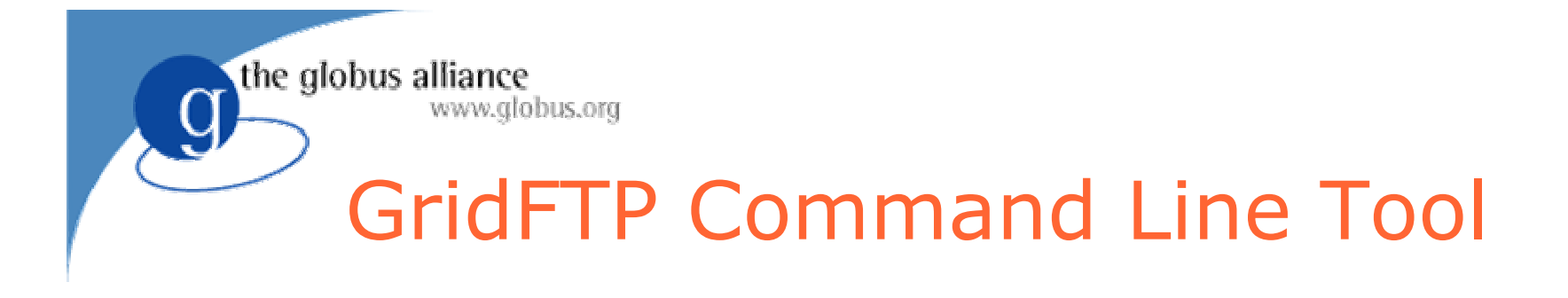

### www.globus.org Reliable File Transfer Service

O Reliably performs a third party transfer between two GridFTP servers

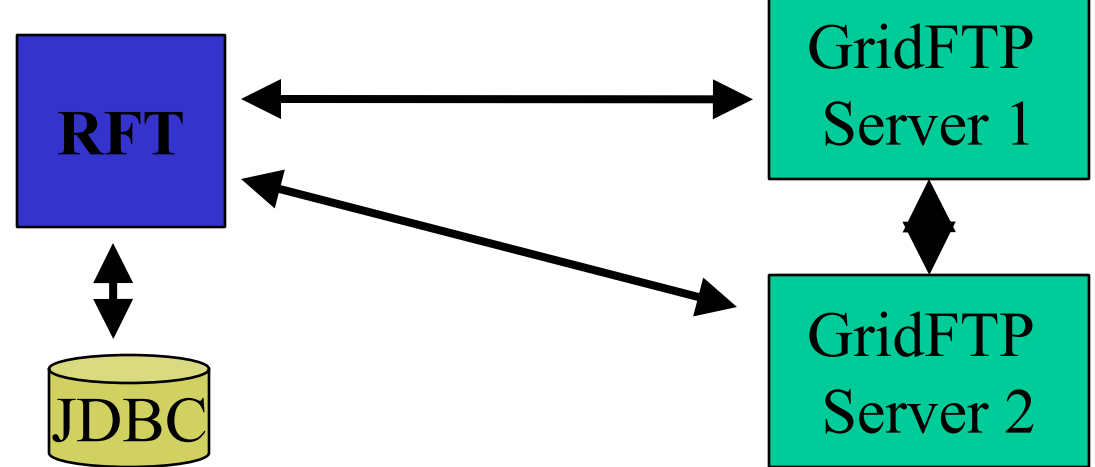

- O OGSI-compliant service exposing GridFTP control channel functionality
- O Recoverable with progress and restart monitoring
	- Automatically restarts interrupted transfers from the last checkpoint

#### **http://www-unix.globus.org/toolkit/reliable\_transfer.html**

Grid Components Grid School 2004 67

the globus alliance

#### www.globus.org RFT: Reliable File Transfer

- $\bullet$ GT3 service
- $\bullet$ Multiple-file version available in current release
- $\bullet$  Allows monitoring and control of third-party data transfer operations between two GridFTP servers

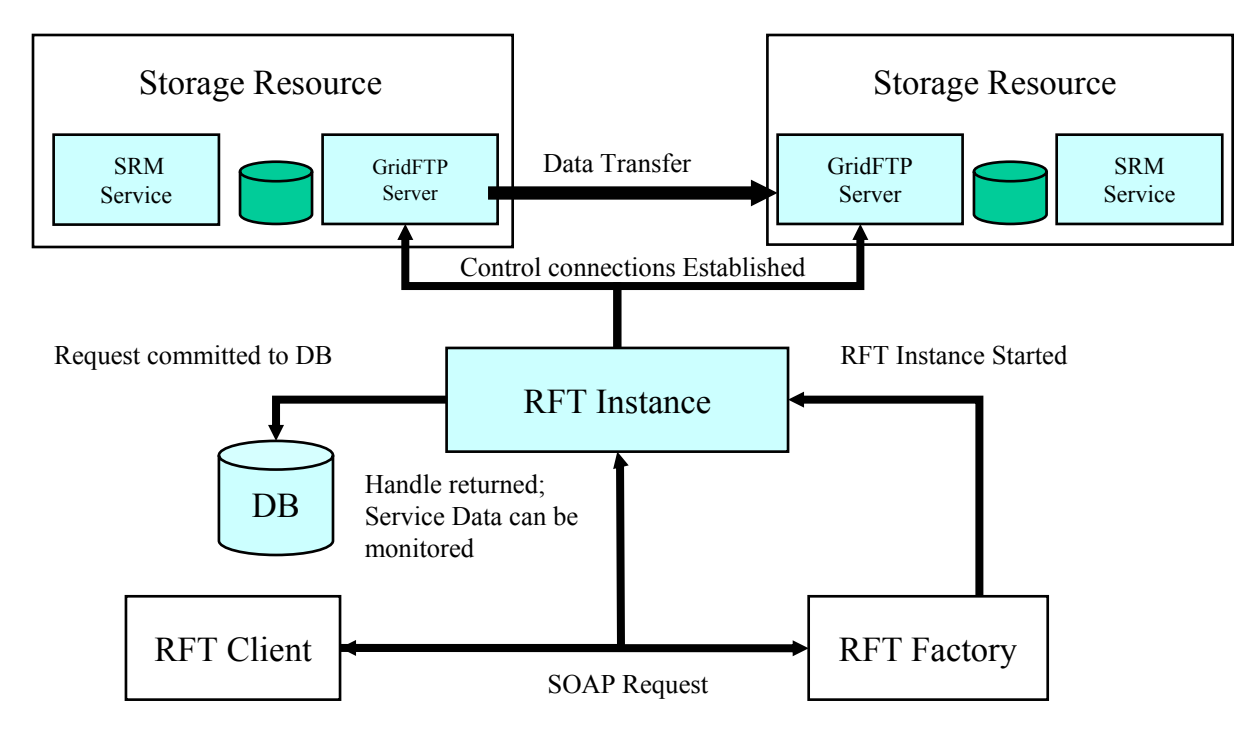

www.globus.org

### Example TransferRequest

- ztrue # type of transfer true=binary false=ascii
- z16000 # block size in bytes
- $\bullet$ 16000 # TCP buffer size in bytes
- zfalse  $\#$  No third party transfer (tpt)
- $\bullet$ 1 # Number of parallel streams
- ztrue # Data Channel Authentication (DCAU)
- $\bullet$ 1 # Concurrency - number of concurrent transfers
- $\bullet$ /DC=org/DC=doegrids/OU=Services/CN=dg0n1.mcs.anl.gov # Source Host Subject
- $\bullet$ /DC=org/DC=doegrids/OU=Services/CN=dg0n1.mcs.anl.gov # Dest Host Subject
- $\bullet$ gsiftp://dg0n1.mcs.anl.gov/sandbox/madduri/ # Source URL1
- $\bullet$ gsiftp://dg0n2.mcs.anl.gov/sandbox/madduri/ # Dest URL1
- -
	-

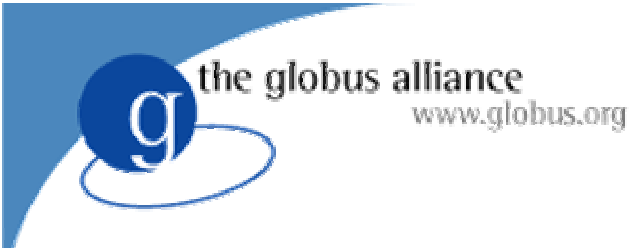

### RFT in Action

- Service is OGSI compliant
- Uses existing GridFTP (non-OGSI) protocols and tools to execute 3rd Party Transfer for the user
- **Provides extensive** state transition notification

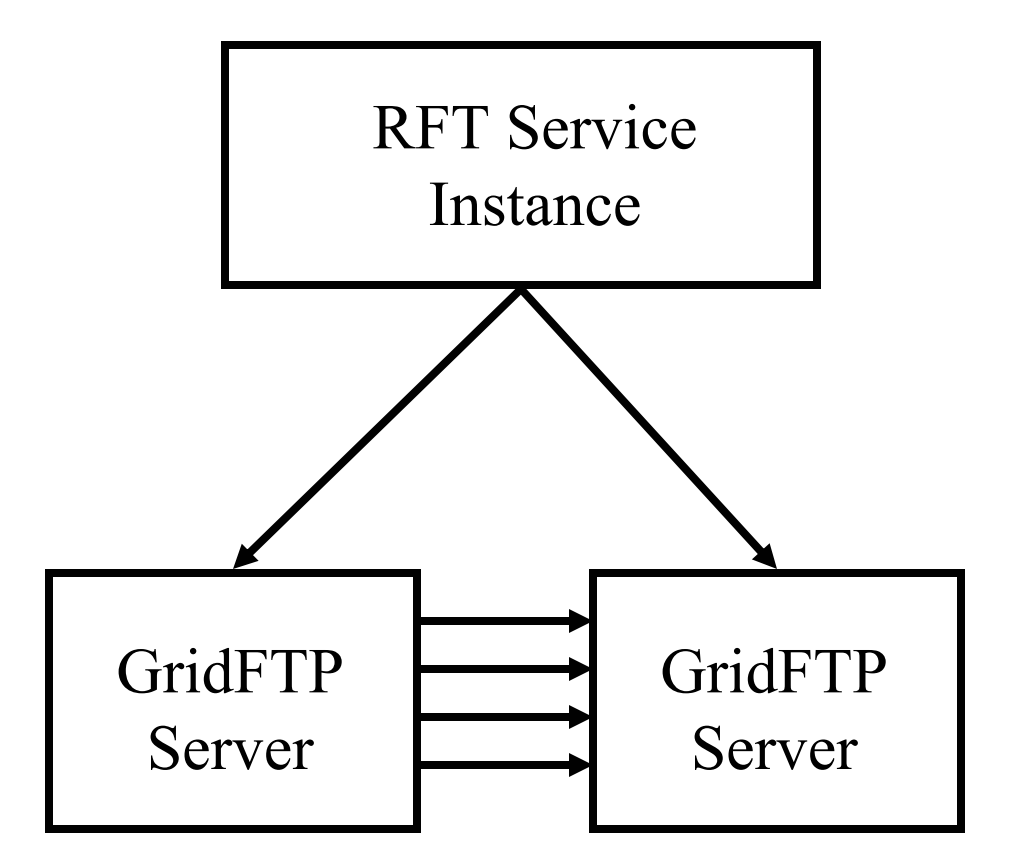

\*The scenarios in this presentation are offered as examples and are not prescriptive the globus alliance www.globus.org

# RFT Service Data

- $\bullet$  Version
	- ◆ version of RFT
- **•** FileTransferProgress
	- Denotes the percentage of file that is transferred
- **•** FileTransferRestartMarker
	- Last restart marker for a particular transfer
- FileTransferJobStatusElement
	- ◆ Status of a particular transfer
- FileTransferStatusElement
	- Denotes the status of all the transfers in the request
- **•** GridFTPRestartMarkerElement
	- $\bullet$  Raw gridftp restart marker for the transfer
- $\bullet$  GridFTPPerfMarkerElement
	- $\bullet$  Raw gridftp performance marker for the transfer

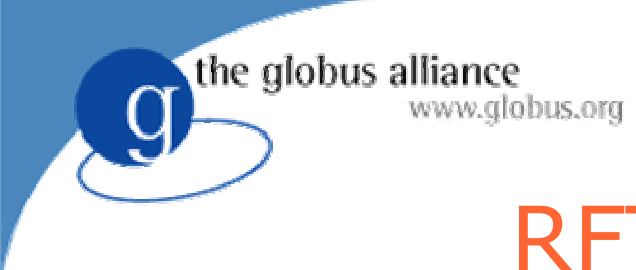

### RFT Documentation

 $\bullet$ http://www.globus.org/toolkit/reliable\_transfer.html
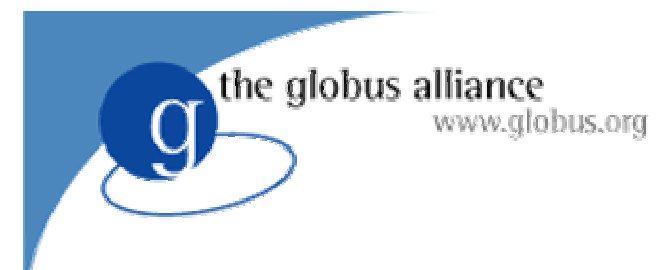

### OGSA-DAI

- Provides a common access interface to heterogeneous data resources
	- e.g. RDBMS, XMLDBs, structured files
- Platform and language independent
	- BUT does not hide underlying data model
- Provides base for higher-level services
	- ◆ Data integration
	- Data federation
- http://www.ogsadai.org.uk

### OGSA-DAI Services

- OGSA-DAI uses three main service types
	- DAISGR (registry) for discovery

the globus alliance

- GDSF (factory) to represent a data resource
- ◆ GDS (data service) to access a data resource

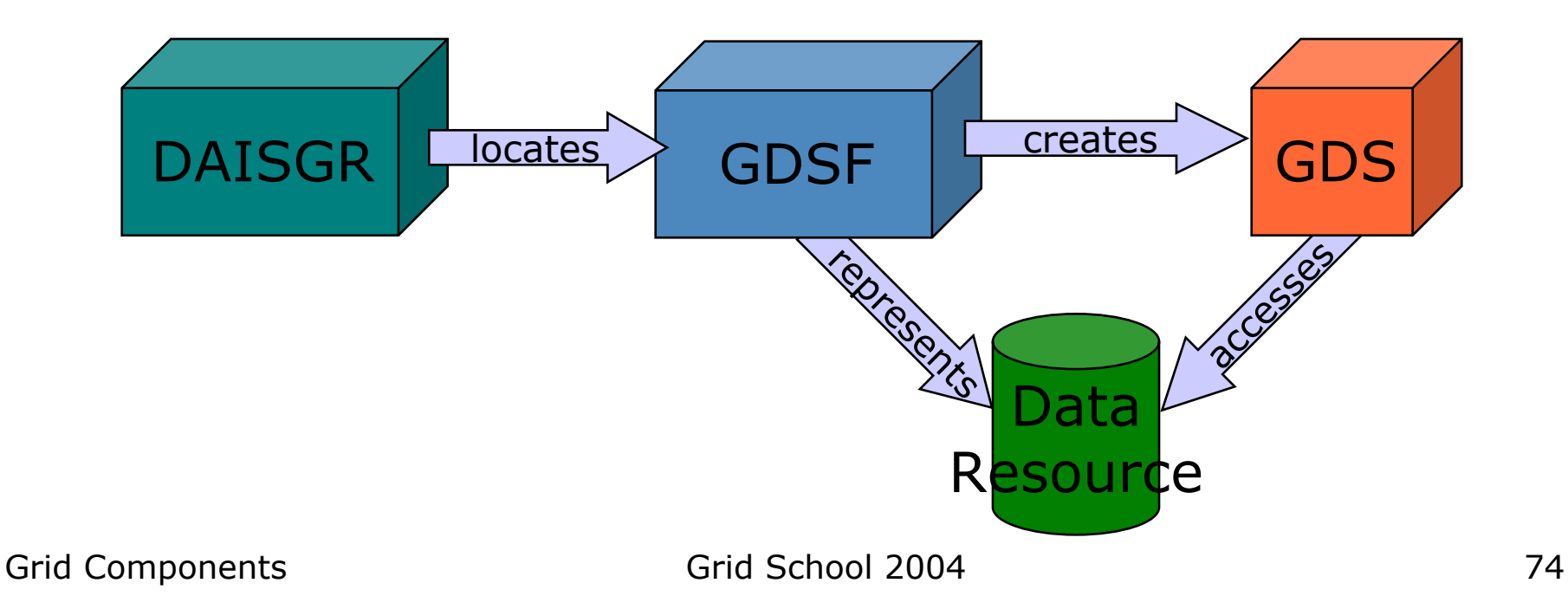

# OGSA-DAI development

- **Built around an activity framework** 
	- Functionality provided in release includes:
		- SQL / XPath statements, Delivery via GridFTP, Compression, XSL Transforms
	- ◆ Extensible

the globus alliance

- Developers can add functionality
- Could import third party trusted activities
- ◆ Allows for optimisation
- Client toolkit for Java provides a quick way to build applications to access OGSA-DAI wrapped data resources

the globus alliance www.globus.org

# Replica Management in Grids

- O Data intensive applications
	- ◆ Produce Terabytes or Petabytes of data
- O Replicate data at multiple locations
	- ◆ Fault tolerance
	- ◆ Performance: avoid wide area data transfer latencies, achieve load balancing
- Issues:
	- Locating replicas of desired files
	- Creating new replicas and registering their locations
	- ◆ Scalability
	- ◆ Reliability

# A Replica Location Service

- $\bullet$  **A Replica Location Service (RLS)** is a distributed registry service that records the locations of data copies and allows discovery of replicas
- **•** Maintains mappings between *logical* identifiers and *target names*
	- Physical targets: Map to exact locations of replicated data
	- Logical targets: Map to another layer of logical names, allowing storage systems to move data without informing the RLS
- RLS was designed and implemented in a collaboration between the Globus project and the DataGrid project

the globus alliance

the globus alliance

#### www.globus.org RLS Framework

• Local Replica Catalogs (LRCs) contain consistent information about logical-totarget mappings

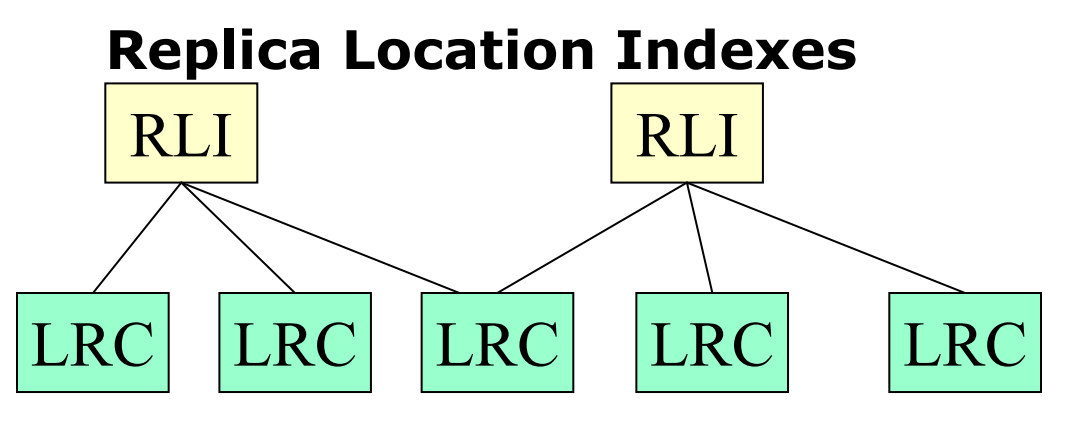

### **Local Replica Catalogs**

- Replica Location Index (RLI) nodes aggregate information about one or more LRCs
- LRCs use soft state update mechanisms to inform RLIs about their state: relaxed consistency of index
- Optional compression of state updates reduces communication, CPU and storage overheads
- Membership service registers participating LRCs and RLIs and deals with changes in membership

the globus alliance

#### www.globus.org Components of RLS Implementation

#### $\bullet$  **Common server implementation for LRC and RLI**

- z **Front-End Server**
	- ◆ Multi-threaded
	- ◆ Written in C
	- ◆ Supports GSI Authentication using X.509 certificates

#### $\bullet$ **Back-end Server**

- ◆ MySQL or PostgreSQL Relational Database (later versions support Oracle)
- No database back end required for RLIs using Bloom filter compression
- $\bullet$ **Client APIs: C and Java**
- $\bullet$ **Client Command line tool**

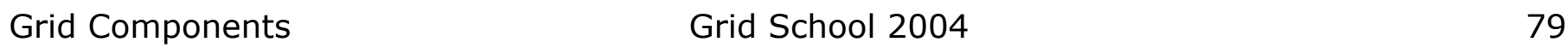

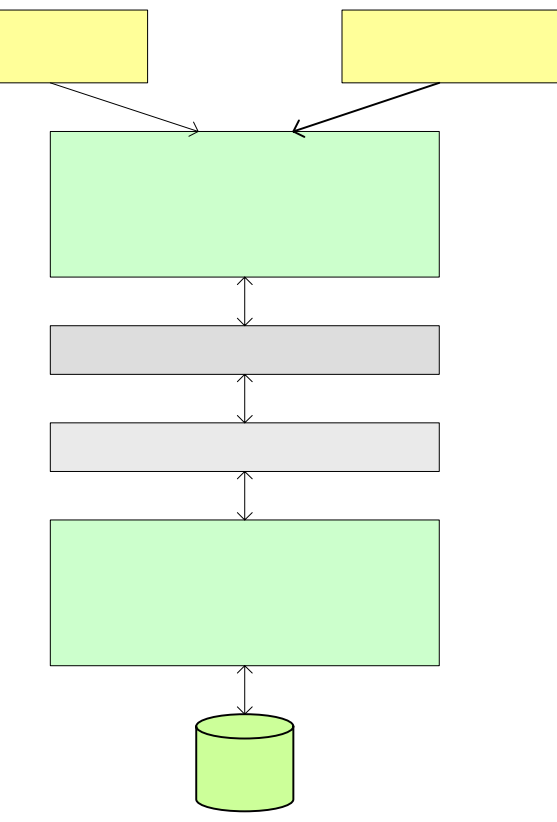

the globus alliance www.globus.org

### RLS Implementation Features

- Two types of soft state updates from LRCs to RLIs
	- Complete list of logical names registered in LRC
	- Compressed updates: Bloom filter summaries of LRC
- Immediate mode
	- ◆ Incremental updates
- User-defined attributes
	- May be associated with logical or target names
- Partitioning (without bloom filters)
	- ◆ Divide LRC soft state updates among RLI index nodes using pattern matching of logical names
- Currently, static membership configuration only
	- No membership service

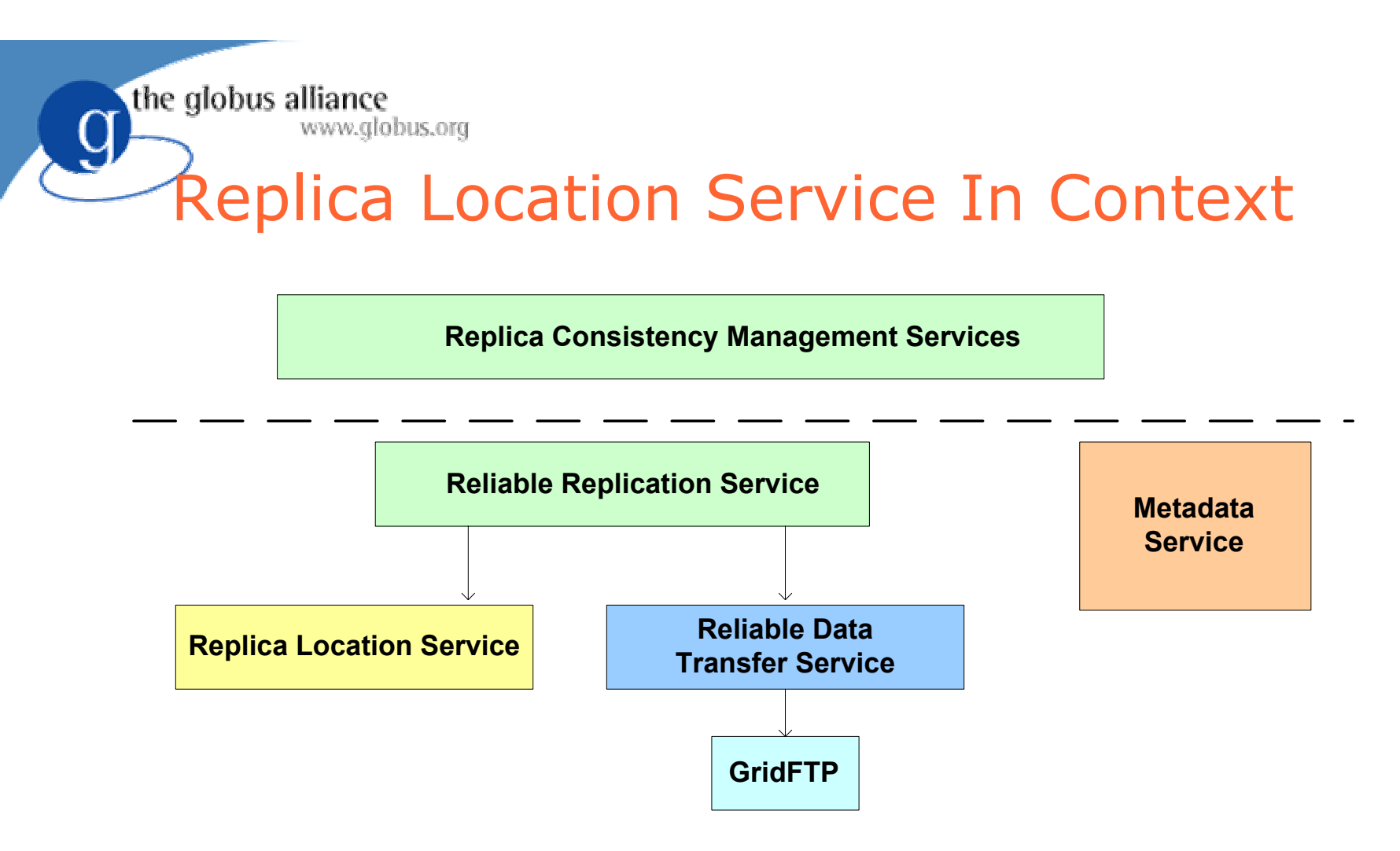

- $\bullet$  The Replica Location Service is one component in a layered data management architecture
- $\bullet$ Provides a simple, distributed registry of mappings
- $\bullet$ Consistency management provided by higher-level services

#### the globus alliance globus-rls-cli: www.globus.org Client Command Line Tool

### **globus-rls-cli [ -c ] [ -h ] [ -l reslimit ] [ -s ] [ -t timeout ] [ -u ] [ command ] rls-server**

- $\bullet$  If command is not specified, enters interactive mode
- Create an initial mapping from a logical name to a target name:

### **globus-rls-cli create** logicalName targetName1 rls://myrls.isi.edu

• Add a mapping from same logical name to a second replica/target name:

### **globus-rls-cli add** logicalName targetName2 rls://myrls.isi.edu

#### the globus alliance www.globus.org Examples of simple create, add and query operations

% globus-rls-cli create ln1 pn1 rls://smarty

% globus-rls-cli query lrc lfn ln1 rls://smarty ln1: pn1

% globus-rls-cli add ln1 pn2 rls://smarty

% globus-rls-cli query lrc lfn ln1 rls://smarty ln1: pn1 ln1: pn2

the globus alliance

### www.alobus.org globus-rli-client Bulk Operations

#### $\bullet$ bulk add <lfn> <pfn> [<lfn> <pfn>

- ◆ Bulk add lfn, pfn mappings
- bulk delete <lfn> <pfn> [<lfn> <pfn>
	- $\bullet$  Bulk delete lfn, pfn mappings
- z **bulk query lrc lfn [<lfn> ...]**
	- $\bullet$  Bulk query lrc for lfns
- z **bulk query lrc pfn [<pfn> ...]**
	- ◆ Bulk query Irc for pfns
- $\bullet$  **bulk query rli lfn [<lfn> ...]**
	- ◆ Bulk query rli for lfns
- Others bulk attribute adds, deletes, queries, etc.

# Examples of Bulk Operations

% globus-rls-cli bulk create ln1 pn1 ln2 pn2 ln3 pn3 rls://smarty

% globus-rls-cli bulk query lrc lfn ln1 ln2 ln3 rls://smarty

ln3: pn3

the globus alliance

- ln2: pn2
- ln1: pn1

### LIGO Data Replication Challenge

- Replicate 200 GB/day of data to multiple sites securely, efficiently, robustly
- Support a number of storage models at sites
	- $\bullet$  CIT  $\rightarrow$  SAM-QFS (tape) and large IDE farms
	- $\bullet$  UWM  $\rightarrow$  600 partitions on 300 cluster nodes
	- $\bullet$  PSU  $\rightarrow$  multiple 1 TB RAID-5 servers
	- $\blacklozenge$  AEI  $\rightarrow$  150 partitions on 150 nodes with redundancy
- Coherent mechanism for data discovery
- Know what data we have, where it is, and replicate it fast and easy

Grid Components Grid School 2004 86

the globus alliance

### Lightweight Data Replicator (LDR)

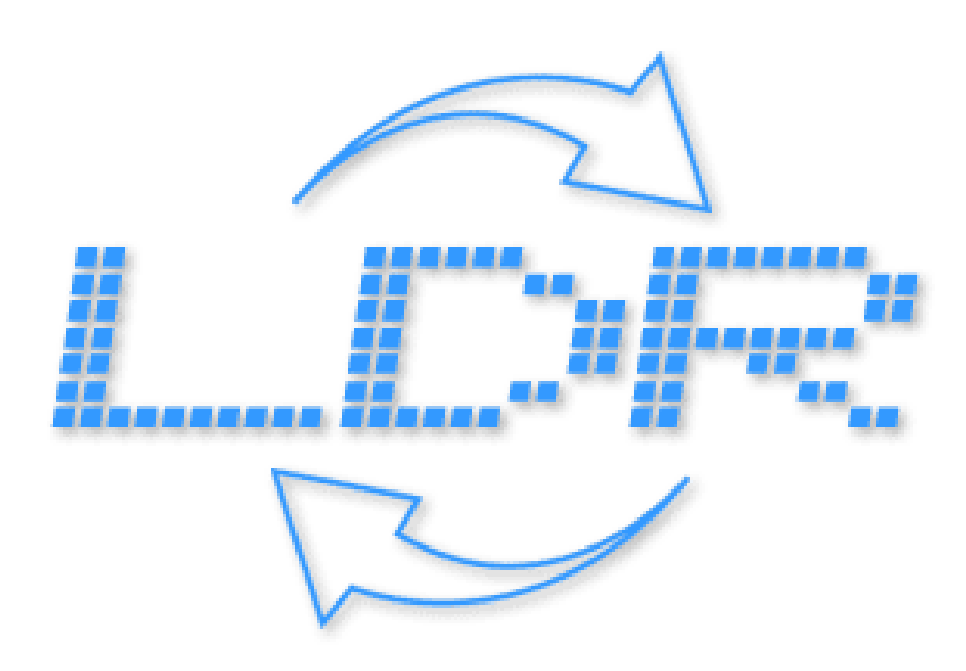

the globus alliance

- What data we have...
	- ◆ Globus Metadata Catalog Service (MCS)
- Where data is...
	- ◆ Globus Replica Location Service (RLS)
- **Replicate it fast...** 
	- ◆ Globus GridFTP protocol
	- ◆ What client to use? Right now we use our own
- Replicate it easy...
	- ◆ pyGlobus daemons

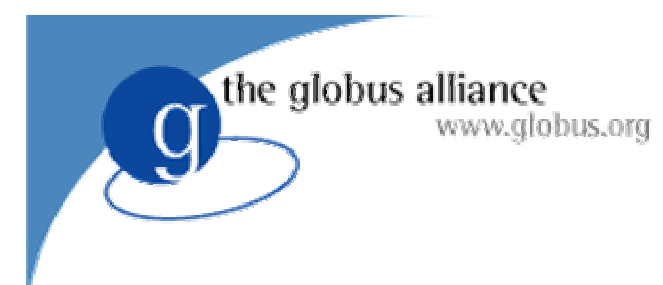

### LDR Roles

- Publisher
	- $\bullet$  Provides information about available files, location, metadata
- **Provider** 
	- Makes files available for replication
- Subscriber
	- Replicates data from a provider to itself

the globus alliance www.globus.org

### LDR Daemons

- LDRMetadata
	- MySQL Backend, replicates metadata catalog using GridFTP
- LDRWant
	- Figures out what files are missing, uses Globus RLS (Replica Locator Service)
- LDRSchedule
	- ◆ Queues Transfers
- LDRTransfer
	- Manage transfer of files using GridFTP
- **LDRVerify** 
	- Checks integrity of replicas

# For more information

**• Globus Components** 

www.globus.org

- www.globus.org
- OGSA-DAI

the globus alliance

- http://www.ogsadai.org.uk/
- LDR

http://www.lsc-group.phys.uwm.edu/LDR/

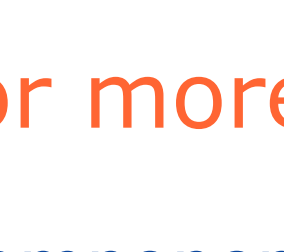